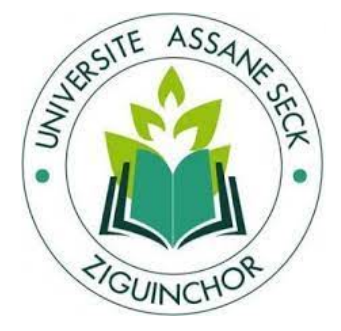

Université Assane Seck de Ziguinchor UFR : Sciences et Technologies Département de Mathématiques

## **MÉMOIRE**

En vue de l'obtention du Diplôme de Master Domaine : Mathématiques et Applications Spécialité : Mathématiques Appliquées Option : Optimisation

Sujet : Une mise en œuvre multimodale à grande échelle de MATSim pour la région de Dakar

Présenté par : Mbacké MARONE

Directeur :

Babacar Mbaye Ndiaye, Professeur, Université Cheikh Anta Diop, Dakar Co-directeur : Edouard Diouf, Professeur, Universit´e Assane Seck, Ziguinchor Soutenue : le 07 Novembre 2022

Devant le jury

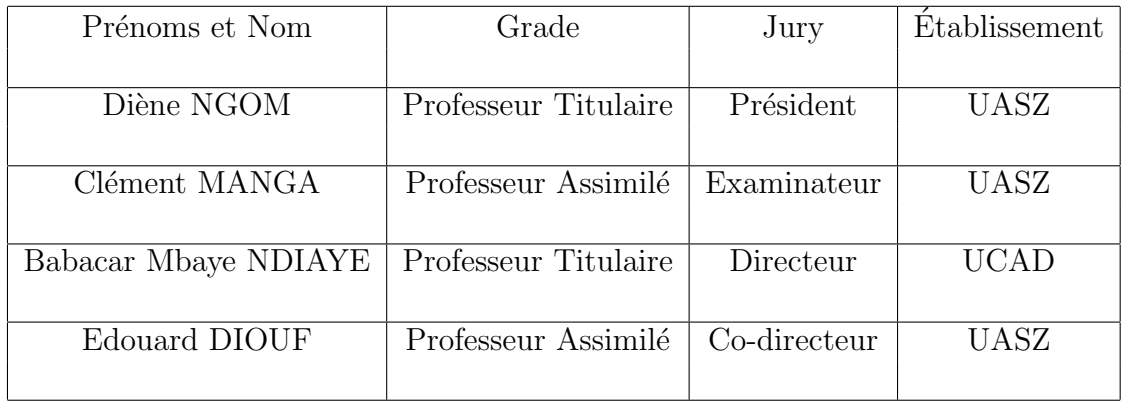

## Dédicace

Je dédie ce modeste travail  $\dot{a}$  :

- Cheikhouna Cheikh Ahmadoul Khadim
- Cheikh Mouhamdou Mourtada Mback´e GOOR YALLA
- Serigne Ousseynou Mourtada Mback´e
- $-$  ma mère Penda Gueye
- $-$  mon père Baba Marone
- $-$  ma chère épouse Ramatoulaye Seck
- Monsieur Edouard Diouf
- $-$  mes frères
- mes soeurs
- mes amies
- $-$  la cellule Mathématiques du lycée de Djignabo
- la famille LEM
- La famille Seck `a Zguinchor
- l'ensemble des membres du Dahira Matlaboul Fawzayni UASZ

## Remerciements

Je rends grâce à DIEU le TOUT PUISSANT de m'avoir donné la force et la motivation de réaliser ce travail.

La réalisation de ce mémoire a été possible grâce au concoursde plusieurs à qui voudrais temoingner tout ma reconnaissance.

Je tiens à exprimer une profonde gratitude envers le Professeur Babacar Mbaye Ndiaye ainsi que le professeur Edouar Diouf dont l'encadrement et le soutien m'ont été d'une grande aide. Ils m'ont introduit à un sujet riche et passionnant, au carrefour de plusieurs disciplines. Je suis vraiment ému par leur disponibilité et l'attention qu'ils ont porté à mon égard tout au long de ce travail.

J'exprime ma gratitude envers le président du jury, le professeur Diène NGOM, qui a accepté de présider ce jury et d'apporter sa contribution pour la présentation de ce mémoire.

J'exprime aussi ma gratitude en vers le professeur Clément MANGA qui a bien accepté d'examiner ce mémoire.

J'exprime aussi ma gratitude en vers le professeur Clément MANGA qui a bien accepté de d'examiner ce mémoire.

Je remercie l'ensemble des membres du corps professoral ainsi que de l'administration du département de Mathématiques de l'UASZ qui ont contribué  $\alpha$  ma formation.

Je voudrais aussi remercier toute ma famille et tous ceux qui m'ont apport´e leur soutien de toute nature afin que je puisse poursuivre ma formation dans de bonnes conditions.

## Résumé

Dans ce mémoire, nous proposons une simulation de transport à grande  $\acute{e}$ chelle basée sur des agents dans la ville de Dakar. Nous présentons un modèle qui peut capturer avec précision les subtilités de notre environnement de transport public à travers quelques lignes du réseau AFTU (Association pour le Financement du Transport Urbain) et le réseau du BRT ( Bus Rapide Transit) dans l'environnement de Matsim. Il s'agit de modéliser un scénario synthétique de transport en commun en utilisant le BRT de Dakar et ses lignes de rabattement. Ce scenario sera ensuite visualis´e afin de comprendre le comportement des véhicules dans le réseau de transport public de la ville de Dakar.

MATSim est l'un des principaux cadres de simulation à grande échelle et entièrement intégré, basé sur les activités et la simulation multi-agent. Il prend ´egalement en charge la simulation explicite du transport public dans un cadre multi-modal.C'est-à-dire qu'il est capable de modéliser l'utilisation simultanée des liens du réseau par tous les modes.

## Liste des abréviations

- AFTU : Association de Financement des Professionnels des Transports Urbains
- BRT : Bus Rapid Transit
- CETUD : Conseil Exécutif des Transport Urbains de Dakar
- DDD : Dakar Dem Dikk
- DTA : Affectation dynamique du trafic
- $-$  GTFS : Spécification générale des flux de transit
- HAFAS HaCon-Fahrplan-Auskunfts-System (système de planification de la circulation)
- MATSim : Multi-Agent Transport Simulation
- OSM : Open Street Map
- $-$  PCE : Passenger Car Equivalent (équivalent voiture particulière)
- PT : Transport Public
- QSim : Simulation de files d'attente
- $-$  TER : Train Express Régional
- XML : Langage de balisage extensible

## Table des Matières

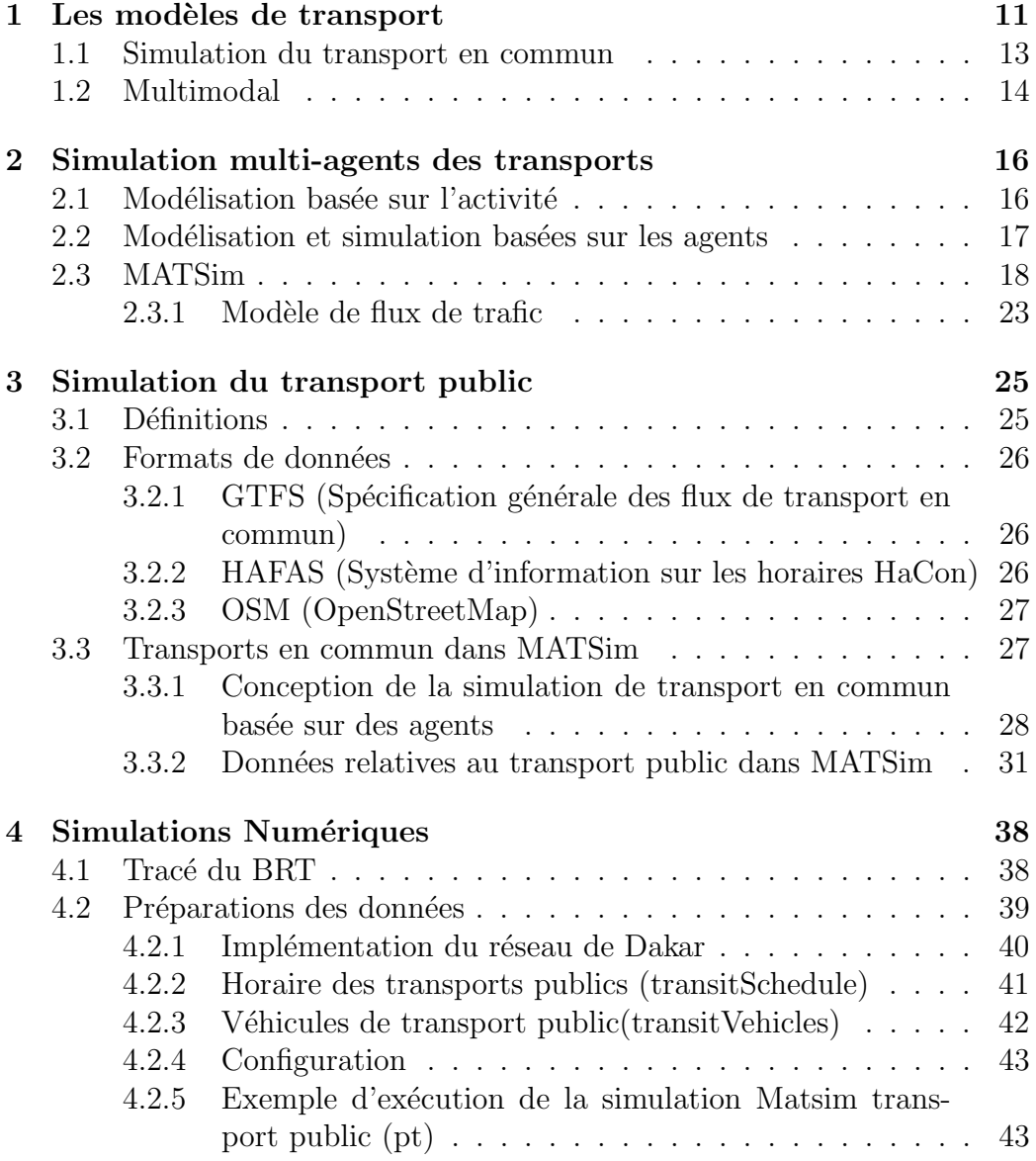

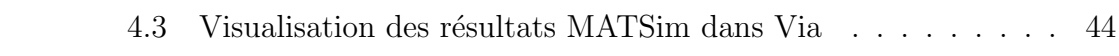

## INTRODUCTION

Le taux de croissance de la population mondiale ainsi que les préoccupations environnementales nécessitent des solutions de plus en plus créatives et complexes pour les systèmes de transport. Le transport public joue un rôle essentiel dans le développement durable des transports, car il assure non seulement une mobilité de base, indépendamment de la possession d'une voiture, de l'âge ou du revenu, mais il est également accrédité pour réduire la congestion et l'étalement urbain et de préserver les espaces ouverts, entre autres (Cervero, Murphy et al. 2004) [9].

L'optimisation des services de transport public, ainsi que l'émergence de nouvelles solutions de mobilité nécessitent une représentation fine du comportement de déplacement au niveau individuel ainsi qu'une meilleure compréhension de la dynamique des transports à l'échelle du système.

Les modèles de simulations de transport sont capables de soutenir les processus de planification et de prise de décision en prévoyant les impacts de scénarios alternatifs (Castiglione,Bradley et al. 2015) [8]. Compte tenu des défis émergents en matière de gestion des transports, les outils de modélisation doivent être capables de suivre et de représenter les interactions multimodales ainsi que les réponses dynamiques à la demande du comportement de d´eplacement au niveau des personnes physiques.

MATS im est un outil de simulation à base d'agents, à code source ouvert et entièrement intégré, conçu pour le comportement de déplacement d'une population synth´etique sur un r´eseau pendant une journ´ee simul´ee. Il permet ´egalement la simulation explicite du transport public dans un cadre multimodal.

Le présent mémoire vise à mettre en œuvre un scénario MATSim, incluant ses services de transport public dans la ville de Dakar. Le BRT de Dakar et quelques lignes des bus AFTU ont été choisis. Ce choix se justifie par une urbanisation rapide et polarisée de la capitale du Sénégal; sa concentration démographique et économique.

L'agglomération de Dakar représente  $0.3\%$  de la superficie nationale, concentre  $24\%$  de la population sénégalaise,  $50\%$  de la population urbaine et 66% de

l'activité économique du pays. 70% du parc automobile immatriculé, soit environ 324 000 véhicules circulent à Dakar<sup>1</sup>.

Ce parc enregistre une croissance de 10 % par an. Dans une perspective d'accroissement du taux de motorisation des m´enages, du fait d'une augmentation de la richesse (taux de croissance économique de  $6.6\%$ ), la part modale de la voiture, qui assure aujourd'hui seulement 10% de l'ensemble des d´eplacements (7,2 millions de d´eplacements quotidiens) dans l'agglom´eration de Dakar connaitra de fortes évolutions. Ce taux est de  $40\%$  dans les pays  $\acute{e}$ mergents au niveau desquels notre pays veut se hisser. Cette projection, dans un contexte urbain où le réseau routier atteint déjà ses limites de capacité, demande une action publique forte en faveur des transports collectifs.

Par ailleurs, la configuration de Dakar, sous la forme d'une presqu'île, combinée à une urbanisation bipolaire (activités administratives et commerciales au sud et habitat au nord), marquée par une rapide expansion vers le nord de la ville a accru la pression sur les besoins de services urbains, en particulier de mobilité urbaine. A cela, s'ajoute un contexte de forte croissance d´emographique : 2,6 millions d'habitants en 2005, 3,6 millions d'habitants en  $2018$  et  $+100000$  habitants environ annuellement.

La combinaison de tous ces facteurs entraîne un problème structurel de mobilité (offre inadaptée, nouveaux besoins de déplacement, parc automobile en croissance, congestion de la circulation etc.) dont les externalités négatives avaient été estimées par la Banque mondiale à plus de 100 milliards par an. A cette question structurelle d'offre de transport, des réponses innovantes et adaptées doivent être apportées. Ainsi, deux leviers ont été actionnés :

- Aménagement du territoire : nouveaux pôles urbains (Diamniadio, Lac Rose etc., redéploiement de l'activité économique (parc industriel Diamniadio, DISEZ, etc.) ;
- Transports de masse à forte capacité : Train express régional (TER) et Bus Rapid Transit (BRT).

Pour apporter une solution durable à la congestion routière dans la capitale, l'Etat du Sénégal, à travers le Conseil exécutif des Transports urbains de Dakar (CETUD), a mis en place un projet de "Bus rapides sur voies réservées ", encore appelé "Bus Rapid Transit"(BRT). Selon les études réalisées, ce mode capacitaire qui reliera sur 18,3 km la Préfecture de Guédiawaye à la Gare routière de Petersen, pour un financement global de 306 milliards de FCFA, acheminera jusqu'à 300 000 voyageurs par jour. Ainsi, le BRT un projet de transport collectif structurant, à l'image d'un tramway, ce qui impose la restructuration globale du réseau de transport collectif à Dakar. Pour cela l'élaboration d'un modèle multimodal des déplacements à Dakar devient

<sup>1.</sup> AND et CETUD

une nécessite. Les détails de ce projet sont décrits dans le paragraphe suivant.

Le mémoire commence par les modèles de transport dans le chapitre 1, suivie d'informations générales sur le logiciel MATSim et ses théories, concepts et structures sous-jacents dans le chapitre 2. Dans le chapitre 3, les différentes implémentations et extensions du transport public dans MATSim sont présentées. Le chapitre 4 décrit les simulations numériques employées dans le cadre de ce mémoire, notamment le développement d'un scénario pr´esentant la mise en œuvre multimodale `a grande ´echelle de MATSim pour la région de Dakar plus particulièrement le réseau du BRT de Dakar et quelques lignes des bus du réseau AFTU. Le chapitre 5 présente une visualisation des résultats dans le logiciel Via. Et enfin nous terminons par une conclusion et des perspectives.

# Chapitre 1 Les modèles de transport

Les modèles de demande de transport fournissent un cadre systématique pour évaluer les changements de la demande de transport en fonction de diverses hypothèses d'entrée. Ils sont donc en mesure de soutenir les processus décisionnels en prévoyant les impacts de scénarios alternatifs de transport et d'utilisation des sols (Castiglione, Bradley et al. 2015) [6].

Pendant des décennies, le processus classique de modélisation en quatre  $\acute{e}t$ apes a  $\acute{e}t\acute{e}l'$ approche universelle dans la prévision des transports. Ce processus englobe une séquence de quatre sous-modèles : génération de déplacements, distribution des déplacements, répartition modale et affectation du trafic  $(Ortúzar et Willumsen 2011)[34]$ . L'utilisation des déplacements comme unité d'analyse, la nature séquentielle et le concept sous-jacent selon lequel les données spatiales, démographiques et temporelles sont traitées de manière fortement agrégée, entre autres, ont conduit à la reconnaissance collective que cette approche de modélisation est intrinsequement inadaptée à divers aspects de la modélisation. Plus précisément, les méthodes fondamentales employées dans le processus de modélisation agrégée se traduisent par une capacité limitée à saisir la complexité comportementale des réponses des voyageurs (Rasouli et Timmermans 2014) [40].

Les évolutions actuelles et émergentes en matière de mobilité, qui répondent aux préoccupations environnementales, aux changements démographiques et aux progrès technologiques, entre autres, exigent une représentation fine et réaliste du trafic. La condition préalable à la réalisation de cet objectif est fondamentalement ancrée dans la compréhension du fait que le voyage est une demande dérivée et découle de l'engagement dans des activités dispersées dans l'espace et le temps. Sur cette base, les modèles qui traitent de la demande de déplacement en utilisant une approche basée sur l'activité ont fait l'objet de nombreuses recherches au cours des dernières décennies. Ces modèles visent à anticiper le nombre, la séquence et le type d'activités de

tous les individus, sur une certaine période de temps et sous réserve d'un ensemble de contraintes spatiales, temporelles et de ressources. Rasouli et Timmermans (2014)[40] présentent une vue d'ensemble des développements et des th´eories dans ce domaine. La description de la demande de transport désagrégée dans le temps et dans l'espace qui en résulte doit être affectée à un réseau. Pour cela, la demande de transport est généralement décrite dans des matrices origine-destination (O-D) dépendantes du temps. Comme cela ne correspond pas bien aux approches statiques et stables des approches de modélisation à quatre étapes, l'affectation dynamique du trafic doit être réalisée.

Les modèles d'affectation dynamique du trafic (DTA) traitent du choix de l'itinéraire et de l'écoulement du trafic de la modélisation du transport. De même, les modèles DTA ont fait l'objet de beaucoup d'attention dans la recherche et la littérature ces derniers temps. Peeta et Ziliaskopoulos (2001) [35] donnent un aperçu des multiples principes et explorations de ces derniers. Dans un autre développement, Balmer (2007)[2] explique comment, en raison de la complexité conceptuelle et mathématique sous-jacente du processus DTA, ainsi que de l'incompatibilité inhérente des matrices O-D, la simulation de l'étape d'affectation du trafic, associée à une approche entièrement basée sur les agents, constitue une solution plus pratique.

La simulation et la modélisation de l'affectation du trafic, ou du flux de trafic, sont généralement classées en fonction de leur niveau de détail : macroscopique, mésoscopique et microscopique. En effet, les modèles macroscopiques utilisent des flux agrégés pour décrire le trafic. Les modèles microscopiques, quant à eux, décrivent des entités individuelles du trafic, telles que les véhicules ou les conducteurs, et leurs interactions. Les modèles mésoscopiques se situent quelque part entre les deux, car ils décrivent les activités et les interactions à des niveaux plutôt bas, basés sur de petits groupes d'entités de trafic. En général, il existe un compromis entre la résolution et l'efficacité des calculs, car les modèles microscopiques les plus détaillés requièrent d'immenses temps de traitement (Hoogendoorn et Bovy 2001)[17].

Les modèles de transport entièrement basés sur les agents dérivent la demande de déplacement à partir de processus basés sur les activités et appliquent des simulations de trafic microscopiques, entièrement dynamiques, de la demande individuelle de chaque agent en fonction des contraintes pr´esent´ees par le r´eseau de transport et ses attributs (Balmer, Axhausen et al., 2006 [3]). TRANSIMS (Smith, Beckman et al. 1995) [48] était le premier simulateur de transport intégré à grande échelle basé sur des agents. Depuis, les modèles basés sur des agents n'ont cessé d'être développés afin d'incorporer divers degr´es d'interaction entre le mode, le temps, la destination et l'activité. Parmi ces modèles, citons SimAGENT (Bhat, Paleti et al.

2013)[5], GEMSim (Saprykin et al. 2019) [46] et MATSim (Horni, Nagel et al. 2016)[18].

#### 1.1 Simulation du transport en commun

La modélisation du choix de l'itinéraire et de l'affectation du trafic pour le transport en commun est à bien des égards plus complexe que le transport privé. Les éléments de base de la modélisation doivent être considérés et un ensemble plus complexe de facteurs doit être intégré. Ortúzar et Willumsen  $(2011)$  définissent comme suit certains des problèmes liés au choix et à l'affectation des itinéraires des transports en commun. Pour commencer, le réseau sous-jacent du transport public doit être défini différemment, il représente les sections des services de bus ou de train qui circulent entre les arrêts.

En outre, les capacités des liaisons doivent tenir compte plutôt de la capacité de chaque unité (véhicule de transport en commun) et sa fréquence correspondante. Le temps de déplacement doit également intégrer une composante embarquée, les temps d'attente, les temps d'accès et de sortie ainsi que les déplacements à pied vers et depuis les arrêts de service de transport en commun. Les d´eplacements des passagers ´etant d´esormais au centre des pr´eoccupations, les liens de transfert entre les diff´erents services, les modes de transport en commun (bus, tramway, m´etro, etc.) ainsi que les transports publics et privés doivent être pris en compte. En outre, les coûts monétaires sont de plus perçus différemment par les passagers des transports en commun. Les systèmes tarifaires vastes et complexes, tels que les tarifs forfaitaires, les tarifs par zone, les tarifs par distance, pour n'en citer que quelques-uns, jouent un rôle important. Dans l'ensemble, le coût généralisé des déplacements en transport public devient de plus en plus complexe en raison de la pléthore d'influences perçues par les usagers des transports publics.

Nuzzolo et Crisalli (2009)[27] présentent les théories et les développements de la modélisation du transport en commun en se basant sur une approche de modélisation basée sur les horaires. Cette approche englobe la représentation des déplacements de véhicules individuels dans le cadre des services réguliers, dans lesquels toutes les composantes telles que la demande, l'offre, le choix du trajet et la qualit´e de service sont prises en compte. Pour la plupart des modèles opérationnels de transport public, le choix et l'affectation des itinéraires sont généralement réalisés en adaptant les modèles d'affectation classiques basés sur l'équilibre pour qu'ils fonctionnent avec le transport en commun. C'est le cas dans la plupart des principaux logiciels commerciaux tels que comme EMME (INRO 2019) [19], VISUM (PTV Group 2019) [38], TransCAD (Caliper 2019) [7] et OMNISTRANS (DAT.Mobility 2019) [12],

entre autres.

Les approches de microsimulation du transport public utilisent des processus dynamiques afin de représenter les réponses comportementales basées sur la fourniture d'informations. MILATRAS (Wahba et Shalaby 2008) [51] utilise un modèle d'apprentissage qui développe un ensemble de probabilités de choix de chemin sur un certain nombre d'itérations, ainsi qu'une simulation explicit du mouvement des véhicules de transport en commun le long des routes en fonction de leurs horaires planifiés. Cependant, MILATRAS ne traite que le trafic de transit. MATSim (Rieser, Nagel et al. 2016) [45] est basé sur un cadre conceptuel similaire et est capable d'intégrer à la fois le trafic privé et public de manière intégrée.

#### 1.2 Multimodal

Sur la base des niveaux et des fréquences de congestion plus élevés et observ´es dans de nombreuses r´egions urbaines aujourd'hui, les travaux de Geroliminis, Zheng et al. (2014) [14] recommandent de saisir les impacts des modes de transport multiples partageant et se disputant une infrastructure routière limitée au niveau du réseau, et leurs effets sur la performance globale des systèmes urbains à grande échelle. Sur cette base, leur travail développe un diagramme fondamental macroscopique étendu (3D-MFD) pour inclure les influences des véhicules de transport en commun et des passagers afin d'ajuster et de contrôler les effets des flux de trafic et de la circulation de la part modale. Dans le même intérêt, l'association suisse des ingénieurs et experts en circulation (SVI. 2017) [49] a mené un projet de recherche, Net-Cap (Menendez, Ortigosa et al. 2016) [25], `a l'Institut de planification et de systèmes de transport de Zürich. L'objectif de ce projet était de développer une méthodologie unifiée d'évaluation des capacités des réseaux multimodaux bas´ee sur le 3D-MFD, sur l'exemple du centre-ville de Zurich.

Dans le cadre du projet NetCap, un modèle MATSim de la ville de Zürich a  $\acute{e}$ té utilisé dans le cadre de l'analyse et une lacune dans les données du réseau multimodal disponibles pour les applications de modélisation a été comblée. Les simulations de trafic précédentes pour la ville de Zurich, modélisaient les transports en commun et le trafic automobile sur des réseaux routiers distincts. Ainsi, les bus ne seraient pas affectés par les encombrements des voitures et vice versa, les voitures ne seraient pas gênées par l'arrêt des bus, par exemple. Afin d'évaluer les effets de l'utilisation simultanée de l'infrastructure routière par tous les modes de transport, le modèle de Bologne a  $\acute{e}t\acute{e}$  utilisé, Bösch et Ciari (2015) [6] ont développé un outil permettant de générer des réseaux entièrement multimodaux pour la plateforme de simulation MATSim, sur la base de données open-source et de données de transit HAFAS. Poletti (2016) [36] a développé un autre package qui offre une solution plus complète comprenant également la conversion des données GTFS, HAFAS et OSM afin de générer des réseaux entièrement multimodaux et des horaires de transport cartographiés à utiliser dans le cadre de simulation MATSim.

MATSim, avec son cadre intégré de modélisation multi-agents basé sur l'activité, présente une solution prometteuse pour l'analyse des transports publics nécessitant des réponses dynamiques à la demande au niveau individuel. Il existe plusieurs domaines de recherche actifs pour optimiser davantage son application. MATSim permet de modéliser l'utilisation simultanée du transport public et du trafic de véhicules privés sur le même réseau. Pourtant, ces capacités sont restées largement inexploitées dans la pratique et dans la littérature (Horni, Nagel et al. 2016) [18]. Les travaux de Bösch et Ciari (2015)  $[6]$  et de Poletti  $(2016)$  [36] ont contribué aux problèmes de réseau entièrement multimodal et aux limitations des données sur les horaires. En outre, Ben-Dor, Dmitrieva et al. (2017) [4] proposent une calibration de MATSim pour aborder l'évolutivité du transport public mise en œuvre. Rieser, Métrailler et al. (2018) [44] présentent des travaux connexes sur l'optimisation du routeur de transport en commun utilis´e dans MATSim, ainsi que d'autres mesures visant à améliorer l'efficacité du système.

Serigne Gueye, Babacar M. Ndiaye et al., utilisent des données de téléphonie mobile pour la simulation de l'aménagement du territoire et les technologies d'optimisation (SPOT).Ils proposent une m´ethodologie pour trouver les emplacements de certaines commodités de la région de Dakar (domicile, magasin, travail, loisirs), qui peuvent r´eduire le temps ou la distance de déplacement. La méthodologie proposée combine la simulation multi $a$ gents(MATSim) avec des techniques d'optimisation combinatoire, c'est-àdire des stratégies d'agents individuels par rapport à une optimisation globale utilisant un système d'information géographique. Des résultats numériques préliminaires sont présentés sur la région de Dakar, montrant le potentiel de l'approche [24].

Dans ce mémoire nous allons utiliser un échantillon de 10% du réseau AFTU et du BRT. Les contraintes de mémoire du matériel disponible sont les principales raison de la r´eduction. Et les tailles d'´echantillon les plus populaires pour les scénarios à grande échelle exécutés avec MATSim se situent dans la plage suivante : d'un échantillon de  $1\%$  à  $10\%$  de la population. De plus, les développeurs de MATSim présentent dans leur livre (Horni et al. 2016) [18] l'utilisation d'un échantillon de 1% à 10% de la population pour obtenir des résultats fiables avec des temps d'exécution acceptables.

### Chapitre 2

## Simulation multi-agents des transports

MATS im est un cadre de simulation des transports basés sur des agents et utilisant des concepts de modélisation basés sur l'activité pour ses processus sous-jacents. Les paragraphes suivants donnent un aperçu général des principes fondamentaux de la modélisation basée sur l'activité et sur les agents. Sur ceux la structure de simulation de MATSim ainsi que ses principaux  $'$ éléments sont présentés.

### 2.1 Modélisation basée sur l'activité

Les modèles basés sur les activités adoptent le principe selon lequel les déplacements, et la demande de déplacements, résultent de la nécessité de poursuivre des activités en différents endroits. En d'autres termes, les déplacements ne représentent pas une fin en soi, mais plutôt un moyen de relier des activités successives séparées dans le temps et l'espace (Ortúzar et Willumsen  $2011$ [34]. Les explications suivantes donnent un aperçu des idées fondamentales de l'approche de la modélisation basée sur les activités (Ortúzar et Willumsen 2011 )[34] :

- Une activité est une interaction ininterrompue avec un service, une personne ou l'environnement physique au sein d'un même environnement socio-spatial.
- Une  $\acute{e}$ tape est un mouvement ininterrompu utilisant un mode de transport. Elle comprend les éventuels temps d'attente directement avant et pendant le déplacement.
- Un voyage est une séquence continue d'étapes entre deux activités. Un déplacement peut avoir une ou plusieurs étapes.
- $-$  Un circuit est une succession de déplacements commençant et se terminant au même endroit. Une chaîne de déplacements se définit de manière similaire, à la différence que la séquence de voyages ne doit pas nécessairement se terminer au même endroit.
- Le but du voyage se distingue par l'activité la plus pertinente aux deux extrémités du voyage.

De plus, afin d'inclure la notion de contraintes influençant la participation aux activités, les concepts suivants doivent être pris en compte  $(Ax$ hausen 2000)[1] :

- La programmation englobe le choix du moment, de la durée, du lieu et du mode d'accès à l'activité choisie.
- Les individus sont contraints dans leur programmation par les ressources dont ils disposent.
- Les individus sont contraints dans leur planification par leur besoin d'être disponibles pour les autres à des moments ou des endroits particuliers.
- Les individus sont contraints dans leur emploi du temps par leurs engagements à plus long terme envers les membres de leur foyer, leur lieu de résidence et leur lieu de travail.

### 2.2 Modélisation et simulation basées sur les agents

La modélisation et la simulation basées sur les agents font référence à la modélisation de systèmes complexes à l'aide d'une approche ascendante, dans laquelle les actions et les interactions d'individus ou d'agents autonomes sont observées afin d'évaluer le comportement du système dans son ensemble. Macal et North  $(2010)$  [23] décrivent un agent comme suit :

- $\overline{\phantom{a}}$  Un agent est un individu autonome, modulaire et identifiable de manière unique. Il est représenté par des attributs.
- $-$  Un agent est autonome et auto-dirigé. Il a des comportements qui sont appliqués à ses actions, régis par les informations détectées par l'agent. Le comportement est souvent décrit par des règles simples
- Un agent possède un état, qui consiste en un ensemble ou un sousensemble de ses attributs, contenant les paramètres essentiels associés  $\grave{a}$  sa situation actuelle.
- Un agent est social. Les agents ont des interactions dynamiques avec d'autres agents, qui influencent leur comportement.
- Un agent peut être adaptatif. Il peut avoir la capacité d'apprendre et d'adapter ses comportements en fonction des expériences qu'il a accumulées.
- Un agent peut être orienté vers un but, ce qui influence son comportement.
- Les agents peuvent être hétérogènes. La simulation d'agents peut refléter une gamme complète de diversité des agents au sein d'une population. Une simulation est comprise comme la modélisation dynamique et temporelle de processus. La simulation utilisant des agents révèle le comportement émergent du système dans son ensemble, sur la base de la définition des politiques de comportement local.

Les innovations en matière de technologie des bases de données et de puissance de calcul ont facilité l'utilisation de modèles de micro simulation à grande échelle dans de nombreux domaines scientifiques. De même, cette approche de la simulation basée sur les agents s'est avérée utile pour simuler le trafic. Les méthodes traditionnelles d'affectation du trafic étant devenues de plus en plus complexes et souvent irréalisables d'un point de vue mathématique, la simulation du trafic basée sur les agents s'avère efficace dans de nombreuses questions de planification des transports (Rieser 2010)[41]. La simulation d'agents qui poursuivent des activités tout au long d'une journée est précisément le principe sous-jacent de MATSim.

### 2.3 MATSim

Le logiciel MATSim a été créé dans le cadre d'un effort de collaboration entre l'Institut fédéral suisse de technologie de Zurich (ETH) et Université technique de Berlin (TU Berlin). Il est open-source et implémenté en Java.

Grâce à la combinaison d'un modèle comportemental détaillé et d'un modèle simplifié de flux de trafic, l'avantage de MATSim réside dans sa capacité à simuler des scénarios à grande échelle dans le cadre d'un système de gestion de la circulation. Cette section offre un bref aperçu de MAT-Sim en décrivant la conception structurelle et les principaux composants. Des informations plus détaillées sont fournies dans le manuel MATSim The Multi-Agent Transport Simulation MATSim (Horni, Nagel et al. 2016)[18]. Tous les voyageurs dans MATSim sont modélisés comme des agents indépendants. Un agent fait partie d'une population synthétique, qui représente la population réelle de la ville ou de la région en question. Les agents manœuvrent selon des plans qui décrivent un programme d'activité d'une journée. Les plans des agents sont intégrés à la simulation et produisent des résultats de

transport pour l'ensemble du réseau.

Les résultats agissent comme une forme de rétroaction pour les plans et les choix d'itin´eraire des agents. En d'autres termes, tout au long de la simulation, les agents tentent d'optimiser leurs plans de la journée en adaptant itérativement leurs activités et leurs déplacements, tout en interagissant et en étant en concurrence avec tous les autres agents sur l'infrastructure de transport.

Un scénario dans MATSim se compose de plusieurs itérations, chaque itération se compose du processus de simulation et d'apprentissage des flux de trafic représenté par le cycle suivant dans Figure 2.1. Le nombre d'itérations peut être configuré individuellement, mais doit être répété jusqu'à ce que la performance moyenne de la population se stabilise

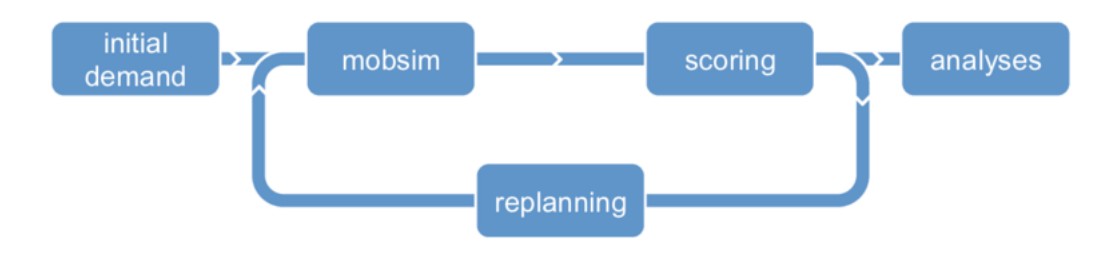

FIGURE 2.1 – Cycle MATSim (Horni, Nagel et al. 2016)

Pour commencer, une demande initiale représentant le comportement de mobilité de la population est nécessaire. Elle est décrite via l'ensemble des agents et leur chaîne d'activités, contenue dans ce que l'on appelle des plans, pour une journée complète. Les plans sont en fait des listes composées d'activités, ainsi que des déplacements pour atteindre ces activités, appelés étapes. D'autres données de base requises pour la demande initiale est le réseau, qui est l'infrastructure physique, ainsi que divers paramètres de configuration.

**Mobsim** (voir la figure 2.1) est la simulation de la mobilité, c'est-à-dire la simulation du flux de trafic dans MATSim. Le modèle de flux de trafic par défaut de mobsim, QSim, utilise la simulation de file d'attente. Celle-ci sera décrite plus en détail dans la section 2.3.1. Dans cette étape, tous les plans de la journée de l'agent sont exécutés simultanément sur le réseau, ce qui génère la réalité synthétique.

Pour que les agents puissent évaluer la "performance" de leurs plans, des

notes réelles pour chaque plan exécuté sont générées dans le système de notation. Ceci est fait en utilisant une fonction d'utilité personnalisée, la fonction de Charypar-Nagel. Dans cette fonction, les utilités et les pénalités sont nommées et accumulées tout au long de la journée d'un agent. Une utilité positive est attribuée à la réalisation d'activités, tandis que les déplacements produisent une utilité négative. De plus, des pénalités sont également attribuées dans les cas d'arrivées tardives, de départs anticipés ou de temps d'attente, entre autres. L'étape de **replanification** dans MATSim englobe l'apprentissage et l'adaptation des agents.

Ceci est réalisé par les trois méthodes suivantes :

- 1. Réduction de l'ensemble de choix et suppression des plans : si un agent d´epasse le nombre maximal de plans ou a de mauvais plans, ceux-ci sont supprimés.
- 2. Extension de l'ensemble de choix, innovation : pour certains agents  $(généralement 10\%)$ , un plan est sélectionné, copié, modifié et utilisé pour les itérations suivantes. Cela favorise la génération de bons plans.
- 3. Ensemble de choix : tous les autres agents choisissent et sélectionnent leurs plans. Chaque action de la simulation MATSim génère un événement, qui est enregistré à des fins d'analyse en tant que composant de sortie de chaque simulation.

Les événements sont marqués d'un horodatage, un type et des attributs supplémentaires décrivant les actions. Il peut s'agir de l'identifiant d'un véhicule ou d'un lien, d'un type d'activité ou d'autres données. Ils sont généralement créés par le mobsim. Cependant, les extensions MATSim telles que le transport public ou le covoiturage, entre autres, peuvent créer des  $événements supp lémentaires. La figure 2.2 illustrate une séquence d'événements$ typique pour un déplacement en voiture d'un agent. Les événements peuvent être traités via une infrastructure de code appelée Event-Handlers. En outre, les événements peuvent être traités ou visualisés dans des applications logicielles spéciales telles que Via (Simunto 2021)[47] pour des analyses plus poussées. Les deux tableaux TABLE 2.1 et TABLE 2.2 répertorient respectivement les événements standard relatifs aux personnes et aux véhicules dans MATSim.

|                      | Type d'événement    | Nom de classe            |
|----------------------|---------------------|--------------------------|
| L'agent lance        | actstart            | ActivityStartEvent       |
| une activité         |                     |                          |
| $L'$ agent termine   | actend              | ActivityEndEvent         |
| une activité         |                     |                          |
| L'agent commence     | departure           | PersonDepartureEvent     |
| un voyage            |                     |                          |
| Un agent termine     | arrival             | PersonArrivalEvent       |
| un voyage            |                     |                          |
| $L'$ agent entre     | PersonEntersVehicle | PersonEntersVehicleEvent |
| dans un véhicule     |                     |                          |
| L'agent quitte       | PersonLeavesVehicle | PersonLeavesVehicleEvent |
| le véhicule          |                     |                          |
| L'agent reste bloqué | stuckAndAbort       | PersonStuckEvent         |
| dans la simulation   |                     |                          |

TABLE 2.1 – Événements personnels dans MATSim

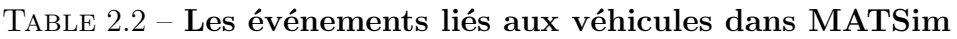

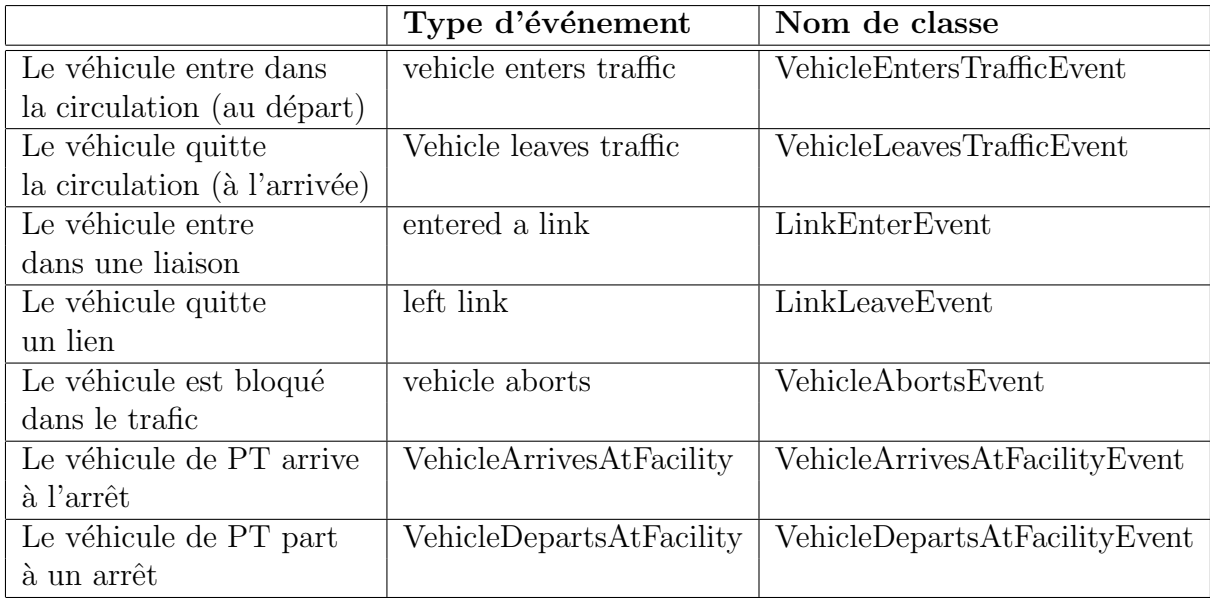

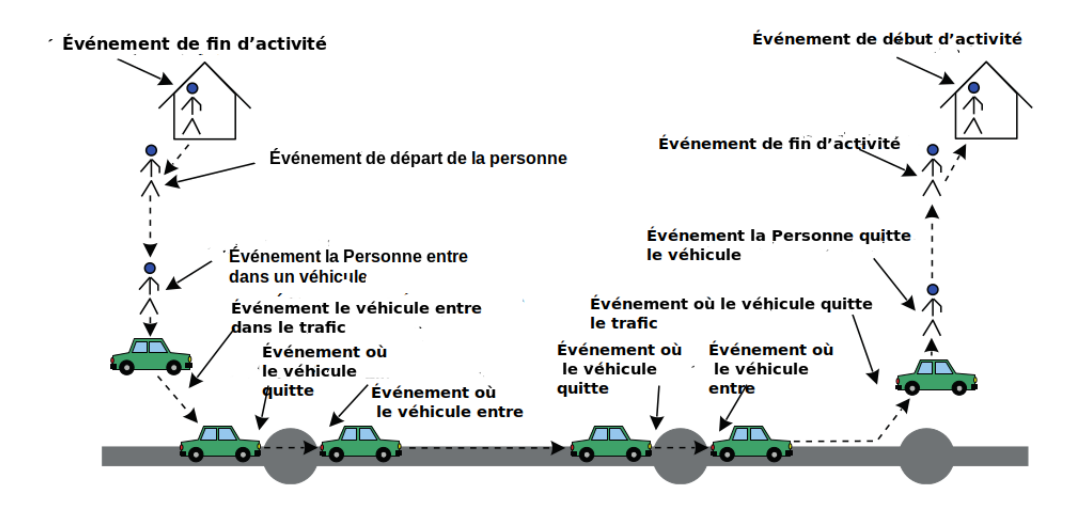

FIGURE 2.2 – Séquence d'événements typique d'un déplacement en voiture dans MATSim (Horni, Nagel et al. 2016)

#### 2.3.1 Modèle de flux de trafic

Le modèle de flux de trafic sous-jacent mis en œuvre dans MATSim a été conçu pour être aussi simple que possible, afin que le modèle reste modeste en termes d'efforts de calcul. QSim, abréviation de " queue simulation ", représente le modèle de flux de trafic par défaut dans MATSim et réalise la simulation physique sur le réseau.

Comme son nom l'indique, ce modèle est basé sur un concept de files d'attente spatiales. Comme le montre la Figure 2.5, cette approche représente essentiellement les liens comme des files d'attente de type FIFO (first-in-first-out). Deux paramètres supplémentaires, la capacité de stockage et la capacité de flux, décrivent la fonctionnalité de ce modèle. La capacité de stockage exprime le nombre de véhicules qui peuvent s'insérer sur une liaison du réseau. Ce facteur est dérivé, de manière implicite, en prenant la longueur du lien divisée par la longueur des véhicules, puis multipliée par le nombre de voies. La capacité de flux exprime la capacité de sortie d'une liaison, c'est-à-dire le nombre maximum de véhicules qui sont capables de quitter une liaison dans une unité de temps donnée. Le paramètre est explicitement défini comme un attribut individuel de la liaison. En outre, les critères suivants doivent également être satisfaits pour qu'un véhicule puisse passer à la liaison suivante :

- Le véhicule doit être en tête de la file d'attente.
- $-$  Le véhicule doit rester sur la liaison pendant un certain temps, qui correspond au temps de déplacement en flux libre.
- La capacité de débit de la liaison actuelle doit permettre au véhicule d'avancer pour ce pas de temps particulier.
- La capacité de stockage de la liaison suivante ne doit pas être saturée.

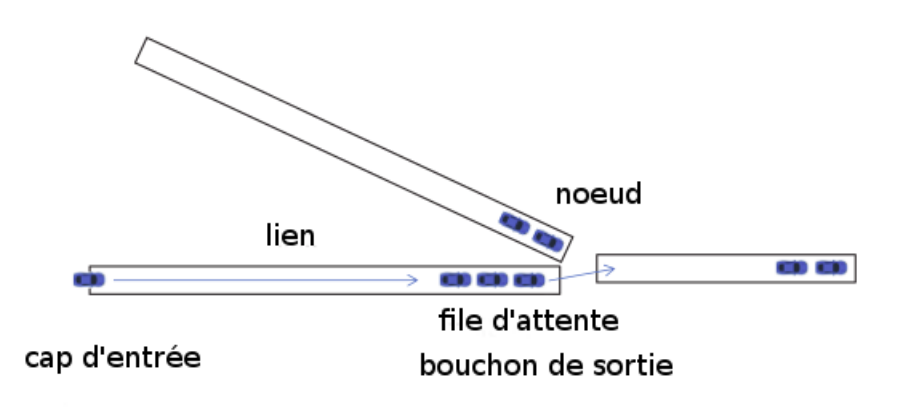

FIGURE  $2.3$  – Modèle de flux de trafic dans MATSim

QSim ne spécifie pas de capacité de flux entrant pour un lien. Cela a pour conséquence que les congestions ne se forment pas au début des liaisons fusionnées, mais plutôt à la fin de la liaison à faible capacité (Horni, Nagel et al. 2016) [18].

## Chapitre 3

### Simulation du transport public

Lorsqu'on travaille avec des données sur le transport public, on trouve divers termes et expressions décrivant les éléments des systèmes de transport public. Une brève section fournissant des définitions de base des éléments clés est proposée. Ensuite, les formats de données courants pour l'échange de données sur les horaires de transport en commun sont exposés. Enfin, les concepts sous-jacents et la conception des transports publics dans le cadre de MATS im sont présentés plus en détail.

#### 3.1 Définitions

Les systèmes de transport public sont constitués de lignes de transport. Les lignes de transport en commun offrent des liaisons régulières entre deux points d'extrémité donnés. Elles sont généralement identifiées par un numéro, une lettre, une couleur ou une combinaison de ces éléments. Les véhicules de transport en commun se déplacent entre les points d'extrémité d'une ligne donnée en suivant des itinéraires de transit. Les itinéraires peuvent offrir aux passagers des lignes de transport en commun des points suppl´ementaires pour entrer ou sortir des véhicules de transport en commun à des points d'arrêt d´efinis. Les lignes de transport en commun peuvent avoir un ou plusieurs itinéraires, généralement un itinéraire de transit pour chaque direction. Les horaires de transport en commun décrivent comment les véhicules de transport en commun fonctionnent sur l'itinéraire. En d'autres termes, un horaire définit à quelle heure les véhicules de transport en commun partent ou arrivent à certains arrêts via les heures de départ (Rieser 2010) [41].

#### 3.2 Formats de données

#### 3.2.1 GTFS (Spécification générale des flux de transport en commun)

Spécification générale des flux de transport en commun (GTFS) définit un format num´erique commun pour les horaires de transport public et les informations géographiques connexes. Développé à l'origine comme un projet parallèle de Google en 2005 (anciennement appelé Google Transit Feed Specification), GTFS a été créé pour permettre aux organismes de transport public de publier leurs donn´ees sur le transport en commun dans un format qui peut être utilisé universellement par les développeurs pour créer des applications (Google 2016). Les flux GTFS ont depuis été publiés par plusieurs centaines d'organismes de transport en commun dans le monde (voir (TransitLand 2019)) [50].

Un flux GTFS est composé de divers fichiers séparés par des virgules, enregistr´es sous forme de fichiers texte dans un dossier ZIP. Chacun de ces fichiers contient un aspect sp´ecifique de l'information sur le transport en commun, tel que les emplacements des arrêts, les horaires, les itinéraires, etc. Dans sa forme minimale, comprenant seulement les fichiers requis, les flux GTFS sont capables de modéliser les horaires d'un ou plusieurs opérateurs de transport en commun ainsi que l'emplacement des arrêts de transport en commun. Des fichiers supplémentaires peuvent être inclus en option, ce qui permet de définir des spécifications plus détaillées des services de transport en commun, comme les tarifs, les temps de transfert ou les exceptions au service.

#### 3.2.2 HAFAS (Système d'information sur les horaires HaCon)

Système d'information sur les horaires HaCon ou HAFAS (HaCon 2019) [16], est le format de données sur le transport public utilisé par l'agence ferroviaire allemande, Deutsche Bahn (DB), ainsi que de nombreuses autres agences d'Europe centrale (Osterreichische Bundesbahnen (OBB) et Schweizerische Bundesbahnen). Comme le note Rieser (2010) [41], les informations publiques sur leur format d'´echange, le HAFAS "Rohdatenformat" (format de données brutes), sont limitées. Les données sont stockées dans des fichiers texte ASCII et contiennent des informations sur les opérateurs, les séquences et les heures d'arrêt, les véhicules, les horaires et d'autres informations. Aucune convention de dénomination ou de structure hiérarchique des données d'horaires existe.

#### 3.2.3 OSM (OpenStreetMap)

OpenStreetMap (OSM) est une base de données cartographique du monde. gratuite et modifiable. Elle a été construite par une communauté de bénévoles et est diffus´ee sous une licence de contenu ouvert (OpenStreetMap Wiki 2017) [32]. Zilske, Neumann et al. (2011) [?] expliquent l'importance de l'utilisation d'OSM en tant que source de données pour générer des scénarios de simulation de trafic. En général, la collecte données nécessaires à la création de réseaux à utiliser dans les simulations de trafic s'est avérée fastidieuse, en raison des différentes agences et sources impliquées. Les données sont souvent livrées dans des formats non standard et sous des termes propriétaires, ce qui entraîne des efforts de traitement supplémentaires. OSM est à mesure d'offrir un niveau élevé d'informations en une seule source.

OSM utilise les éléments nœuds, voies et relations pour représenter ses données, qui sont cod´ees au format XML (Extensible Markup Language). Un nœud décrit un point dans l'espace via des coordonnées de longitude et de latitude. Les voies sont des polylignes reliant deux ou plusieurs nœuds, qui décrivent tous les éléments linéaires d'une carte, tels que les routes et les rivières, mais aussi, par exemple, les lignes de délimitation des bâtiments ou des forêts. Les relations sont des structures de données utilisées pour regrouper les nœuds et les voies en entités logiques telles que les bâtiments, les forêts, les frontières administratives ou même des lignes de bus. OSM utilise également des balises pour attribuer des significations particulières aux éléments. Ceci peut être appliqué à tous les éléments disponibles : nœuds, chemins et relations.Grâce à cela, OSM offre la possibilité de définir des caractéristiques spatiales de systèmes de transport en commun, tels que les chemins exacts sur lesquels les véhicules circulent ou les emplacements des arrêts (OpenStreetMap Wiki 2017) [32]. Il existe plusieurs méthodes pour marquer et définir un itinéraire de transport en commun, à différents niveaux de détail. Cependant, les pratiques de balisage des transports en commun et les données qui en découlent, sont très incohérentes. Souvent, des parties d'un itinéraire sont manquante ou les connexions logiques reliant les arrêts de transport en commun à la route ou à la rue rue appropriée manquent . Il est donc impossible de générer automatiquement des horaires complets de transport en commun en utilisant uniquement les données OSM (Poletti 2016) [36].

#### 3.3 Transports en commun dans MATSim

Dans la première version de MATSim, la voiture était le seul mode disponible pour la simulation. L'intégration du transport en commun, en raison de son importance même lorsque l'on considère des modes non liés au transport en commun, a toujours été un objectif. MATSim a donc été étendu pour inclure des options multimodales. Dans un premier temps, la "téléportation" de modes autres que la voiture a été mise en œuvre. Ainsi, les agents sont retirés d'un endroit et simplement placés à leur destination à un moment ultérieur, en fonction d'un temps de trajet estimé. Cette approche est toujours disponible et par défaut, tout mode non "principal" dans MATSim est traité de cette manière. Dans un développement ultérieur, et c'est aujourd'hui la norme, la simulation de transport public est effectuée dans la simulation de mobilité de MATSim, QSim. Les véhicules de transport en commun desservent des arrêts le long d'un itinéraire fixe, selon un horaire donné  $(Ri)$ eser 2016)[42]. La section suivante présente les concepts sous-jacents de l'intégration du transport en commun dans un environnement de simulation à base d'agents, MATSim, basé sur la thèse de Marcel Rieser (2010)[41] intitulée  $A$ jouter le transport en commun à une simulation de transport basée sur des agents. Ensuite, les données et les fichiers nécessaires à la simulation du transport public dans MATS in sont décrits.

#### 3.3.1 Conception de la simulation de transport en commun basée sur des agents

Les véhicules de transport en commun en surface, tels que les bus et les tramways, interagissent avec le trafic privé sur un réseau. Cette interaction peut influencer le trafic de plusieurs façons. Les bus peuvent être bloqués dans le trafic, ce qui entraîne des retards dans leur horaire, ou causer le blocage du trafic pour les voitures privées si leurs arrêts se trouvent sur la route. Il est donc nécessaire de mettre en œuvre des capacités de réseau multimodal dans lequel ces véhicules de transport en commun interagissent avec le trafic des voitures privées sur le même réseau dans l'environnement de simulation. Auparavant, le mobsim ne gérait que le mouvement des agents qui conduisent eux-mêmes ou des agents qui étaient téléportés. Deux nouveaux types d'agents participant à la circulation ( flux de trafic) doivent maintenant être considérés : les conducteurs de véhicules de transport en commun et les passagers. Cela n´ecessite la prise en compte de nouvelles interactions. Les passagers doivent pouvoir attendre les véhicules de transport en commun aux arrêts. De plus, ils doivent être en mesure de modifier les étapes de leur voyage avec de nouvelles étapes qui représentent des mouvements tels que la marche d'un arrêt à un autre arrêt d'une ligne de transport en commun ou de l'arrêt à leur lieu d'activité. Les conducteurs de transport en commun doivent être identifiés par la mobsim afin de leur permettre de gérer les arrêts. De plus, cela im-

plique que les procédures de gestion des arrêts (laisser les passagers entrer et sortir des véhicules de transport en commun) peuvent entraîner le blocage de la rue par le véhicule de transport en commun, ce qui conduirait à l'interférence du flux de trafic sur les liaisons.

Dans sa mise en œuvre, cela a conduit à l'incorporation d'une structure de données qui garde la trace des agents qui attendent aux arrêts.. En ce qui concerne le modèle de file d'attente utilisé dans MATSim (voir  $2.3.1$ ), l'identification des conducteurs de véhicules de transit entraîne l'ajout de valeurs de retard. Celles-ci sont transmises par les conducteurs de véhicules de transport en commun sous la forme d'une valeur temporelle et représentent les passagers qui descendent ou montent dans le véhicule de transport en commun. Dans ce cas, le nombre reflète le nombre de passagers. De plus, les temps fixes d'ouverture et de fermeture des portes, l'attente à l'arrêt en raison d'arrivées anticipées, ainsi que d'autres aspects peuvent également être intégrés dans cette valeur de retard.

Une valeur de retard zéro signifie que le véhicule de transit est géré par la mobsim comme d'habitude. Dans le cas d'un retard supérieur à zéro, le véhicule de transit reste sur la liaison, pour la durée du retard, et deux cas doivent être considérés. D'abord , si le véhicule bloque la liaison ou non, ce qui est déterminé par la géométrie physique de l'arrêt, et est stocké comme un attribut de l'installation d'arrêt. Ensuite, si le véhicule de transport en commun ne bloque pas la liaison, le véhicule est retiré de la liaison et inséré dans une liste distincte de véhicules de transport en commun. Cela permet au reste du trafic de continuer comme d'habitude.

Une fois que le temps de retard a été atteint, le véhicule de transit est replacé à l'avant de la file d'attente normale de la liaison. Dans le cas où un véhicule de transit bloque la liaison, il est laissé dans la file d'attente normale de la liaison pendant la durée du retard. Cela a pour effet qu'il bloque  $également et retarde par la suite les autres véhicules qui le suivent.$ 

Il faut un routeur de transit spécial qui calcule et attribue des itinéraires appropriés, compte tenu des offres de transport en commun disponibles, aux autres véhicules. Ce routeur est pertinent pendant les phases de demande initiale et de replanification du cycle de simulation MATSim. Cette tâche consistant `a trouver la meilleure connexion, compte tenu d'un ensemble fixe de param`etres, est complexe. Le routeur de transit actuellement mis en œuvre utilise une version modifiée de l'algorithme du plus court chemin de Dijkstra  $(1959)[13]$ . Il génère un graphe, basé sur l'horaire de transit, qui représente une topologie logique de l'itinéraire de transit et des installations d'échange. Les inconvénients de cette approche simplifiée ont été discutés par Rieser, Métrailler et al.  $(2018)[44]$ . Il s'agit notamment de mauvais performances, car les graphes deviennent souvent énormes, nécessitant de grandes quantités de mémoire, ce qui se traduit par des temps d'interrogation lents. Cela a pour effet de rendre la phase de replanification longue lorsque les transports en commun sont utilisés. De plus, un manque de détails comportementaux à travers ce routeur a été soulevé. Cela se traduit par exemple par le fait que les mêmes temps de transfert minimaux sont appliqués à tous les transferts. De plus, les différentes préférences et sensibilités aux prix des passagers ne peuvent pas être reflétées. Les recherches récentes sur le routage des transports en commun ont produit plusieurs algorithmes plus rapides et plus adaptés, qui sont présentés dans les travaux de Rieser, Métrailler et al. (2018)[44].

Comme décrit en 2.3, les plans sont essentiellement des listes d'activités et d'étapes alternées. La partie jambe comprend un attribut indiquant le mode de transport. Dans le passé, elle comprenait également un objet route qui donnait des détails sur l'itinéraire que l'agent devait emprunter pour se rendre d'une activité à l'autre. Cette approche n'est malheureusement pas compatible lorsque l'inclusion de plusieurs ´etapes d'un voyage, afin de pouvoir réaliser différentes étapes, est convertie en un segment, qui comprend l'itinéraire du mode correspondant. Entre ces étapes, une nouvelle activité est insérée, de type interaction de transit, avec une durée de zéro. L'ensemble alterné de segments et d'activités, représentant les différentes étapes, est maintenant inséré à la place du segment unique. Le diagramme de la figure 3.1 présente une visualisation de ce concept.

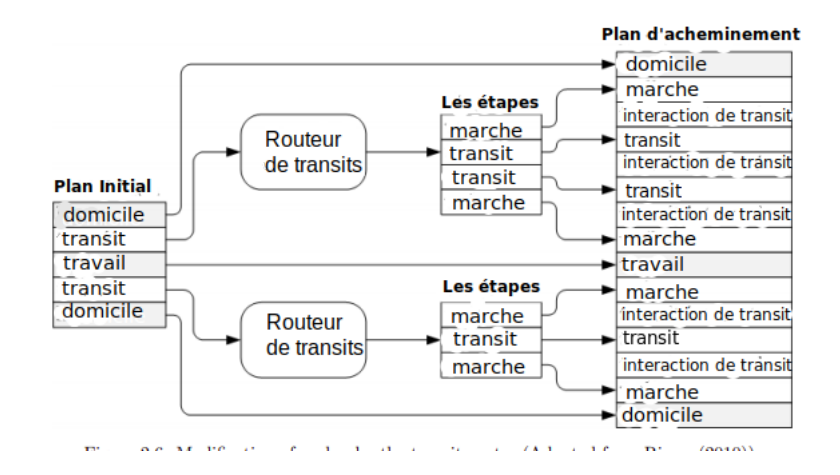

FIGURE  $3.1$  – Modification d'un plan par le routeur de transit  $(Adapté de Rieser (2010))$ 

Le choix du mode est implémenté dans MATSim via un module de replanification du choix du mode, **ChangeMode**, qui génère une innovation de mode. Le module choisit un mode de transport aléatoire dans une liste configurable de modes, à l'exclusion du mode actuel. Ce nouveau mode est ensuite appliqué aux étapes du plan. Cela permet aux agents d'essayer différents modes sans avoir à stocker un plan pour chaque mode disponible. Grâce à ce module, un seul mode est appliqué à toutes les étapes du plan. Un autre module *ChangeSingleTripMode*, permet d'utiliser plusieurs modes dans un seul plan (Rieser, Nagel et al. (2016))[42].

La structure de données centrale pour la simulation du transport public dans MATS im est fournie par l'horaire de transport. Les détails sur les éléments et la structure, ainsi que les fichiers supplémentaires et les préparations de données nécessaires pour étendre un scénario de simulation MATSim afin d'y inclure la simulation explicite du transport public sont présentés en détail dans le sous-chapitre suivant.

#### 3.3.2 Données relatives au transport public dans MAT-Sim

Le transport public dans le cadre de simulation MATS in est basé sur deux fichiers d'entrée, transitSchedule.xml et transitVehicles.xml. La figure suivante présente un exemple de d'un fichier transitSchedule.xml simplifié, mais complet.

```
<?xml version="1.0" encoding="UTF-8"?>
<!DOCTYPE transitSchedule SYSTEM
"http://www.matsim.org/files/dtd/transitSchedule v2.dtd">
\langletransitSchedule>
      \langletransitStops>
             % ansitstops<br>
<stopFacility id="1" x="990.0" y="0.0" linkRefId="1"<br>
name="A-City" isBlocking="true"/><br>
<stopFacility id="2" x="1000.0" y="10.0" linkRefId="2"
             xecopracting name="B-Town" isBlocking="true"/><br>
xtopFacility id="3" x="0.0" y="100.0" linkRefId="3"<br>
name="C-Village" isBlocking=false"/>
      \langle/transitStops>
     <transitLine id="Green Line">
          <transitRoute id="1">
                    <description>comments</description>
                <transportMode>bus</transportMode>
                <routeProfile>
                     <stop refId="1" departureOffset="00:00:00"
                    avaitDeparture="true"/><br>
<stop refid="2" arrivalOffset="00:01:30"
                    %Stop refid=2 dipartureOffset="00:02:00"<br>departureOffset="00:02:00"<br>awaitDeparture="true"/><br><stop refid="3" arrivalOffset="00:05:00"
                                                 awaitDeparture="true"/>
               \langle/routeProfile>
               <route>
                           <link refId="1"/><br><link refId="2"/>
                           \langlelink refId="3"/>
                \langle/route>
                <departures>
                    epartures><br>
<departure id="1" departureTime="07:00:00" vehicleRefId="10"/><br>
<departure id="2" departureTime="07:30:00" vehicleRefId="16"/><br>
<departure id="3" departureTime="08:00:00" vehicleRefId="32"/><br>
<departure id="4" 
               \frac{1}{2} departures
          \langle/transitRoute>
          \langle/transitLine>
\langle/transitSchedule>
```
Figure 3.2 – Exemple de fichier transitSchedule.xml montrant la structure de données hiérarchique des lignes de bus définies dans MATSim

Le fichier **transitSchedule.xml** peut être considéré en deux sections. Dans la première section de ce fichier, l'infrastructure physique du service de transport public est décrite (**transitStops**). Chaque installation d'arrêt (stopFacility) desservie par le fournisseur de transport en commun est répertorié ici. Ce sont les endroits où les passagers peuvent descendre et monter dans les véhicules de transport en commun. Ils sont décrits par des coordonnées, un identifiant et une référence à un lien de réseau. En outre, un nom ainsi qu'un autre attribut décrivant si le véhicule de transport en commun bloque les autres voitures sur la liaison lorsqu'il dessert cet arrêt peuvent être spécifiés (*isBlocking*). Dans la deuxième section, les lignes de transit sont définies (*transiLine*). Elles correspondent à la définition des lignes de transit énoncée au point 3.1. Elles sont également décrites par un identifiant et peuvent être composées d'une ou plusieurs routes.

Un **transitRoute** décrit un itinéraire spécifique d'une ligne de transit, y compris son profil temporel. En général, les lignes de transport en commun sont composées de deux itinéraires, un pour chaque direction. Cependant, ce n'est pas toujours le cas, car certains fournisseurs de transport en commun peuvent proposer des itinéraires différents pour chaque services pour compenser la demande aux heures de pointe ou d'autres facteurs. Les itin´eraires de transport en commun sont dans une première section décrite par un routeProfile détaillé. Le profil de l'itinéraire fournit une liste des arrêts de l'itinéraire de transport en commun desservi  $(\mathbf{stop})$ . Ceux-ci font à leur tour référence à l'une des installations d'arrêt définies dans la première section du fichier. De plus, des décalages de départ et d'arrivée sont attribués à chaque arrêt, définissant un décalage horaire relatif par rapport à l'heure de départ du premier arrêt de l'itinéraire. Après le profil de l'itinéraire, l'itinéraire du réseau, qui est une série de liens de réseau décrivant l'itinéraire complet des véhicules de transport en commun, est défini  $(**route**)$ . Enfin, un itinéraire de transit nécessite également une liste de départs. Ceux-ci indiquent l'heure exacte à laquelle le véhicule de transit commence l'itinéraire de transit correspondant. Dans la section des départs, des véhicules explicites peuvent  $également être assignés. Les v'éhicules de transit sont définis et initiés dans$ un fichier *transit Vehicles.* $xml$  qui sera abordé plus loin.

La figure suivante donne un aperçu des relations et de la structure du fichier d'horaires de transport en commun par le biais d'un diagramme entitérelation.

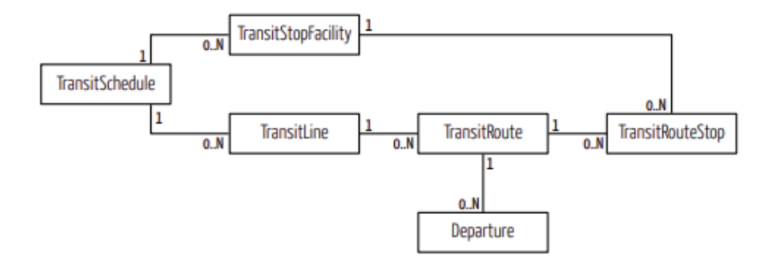

FIGURE  $3.3$  – Modèle entité-relation (ER) de la structure des données des horaires de transport en commun (Poletti 2016)

Généralement, les données du fichier d'horaires de transport en commun ne sont pas créées de toutes pièces, mais plutôt extraites de formats d'échange de données de transport en commun existants, tels que ceux décrits à la section 3.2. Cela peut être réalisé à l'aide d'outils qui convertissent les données fournies dans les formats d'échange de données en éléments d'horaires de transit MATSim, tels que les convertisseurs GTFS développés par Zilske et Kühnel (2019) [52] ou Ordóñez et Erath (2011) [33], le convertisseur HAFAS mis au point par Bösch et Ciari  $(2015)$  [6] ou les convertisseurs fournis dans le progiciel PT2MATsim (Poletti 2019)[37]. Ces convertisseurs permettent de générer un programme de transit non cartographié conforme à la structure du fichier d'entrée de MATSim. Par " non mappé ", on entend un horaire où la séquence des arrêts et les heures de départ sont définies, mais pas l'itinéraire du réseau ni les liens de référence (Poletti 2016)[36].

Les itinéraires du réseau utilisés par les véhicules de transport en commun ne sont généralement pas inclus dans les formats communs d'échange de données. Ils doivent être reconstruits sur la base des séquences d'arrêts. Etant donné la nature particulière des itinéraires de transport en commun, cette tâche n'est pas si simple. MATSim offre la possibilité de simuler l'utilisation simultanée du réseau routier par différents modes. Cependant, cette fonctionnalité est restée largement inutilisée dans le passé, et par conséquent, la plupart des simulations ne tiennent pas compte des interactions entre le transport public et les véhicules privés sur les liens du réseau (Ben-Dor, Dmitrieva et al. 2017)[4]. En général, les véhicules de transport en commun sont modélisés de manière à utiliser un réseau distinct de celui des voitures privées, car c'était la solution la plus facile à mettre en œuvre compte tenu

des données disponibles. L'une des façons de générer un tel réseau route est d'utiliser l'API "CreatePseudoNetwork" (Rieser 2018) [43]. Cela permet de construire un réseau avec des liens directs entre les arrêts de transit selon les profils d'itinéraire du fichier d'horaires non cartographié. Les résultats sont des fichiers d'horaires et de réseaux de transport en commun modifiés. Le code transitSchedule.xml précédemment non cartographié aura les routes du réseau et les liens de référence pour chaque route de transit ajoutée. De la même façon, le nouveau fichier de réseau aura le réseau de routes de transport en commun généré et fusionné avec lui. Les routes du réseau sont générées en tant que liens artificiels, séparés des liens du réseau de voitures. En d'autres termes, les voitures privées et les transports en commun n'interagissent pas sur les mêmes liens. De plus, les liens de connexion générés sont les distances en ligne droite entre les arrêts. Un seul lien est créé pour relier deux arrˆets cons´ecutifs, sur la base de la distance euclidienne. Ces distances ne correspondent pas exactement aux itinéraires réels et aux distances que les véhicules de transport en commun parcourent entre les arrêts. Cela peut être problématique dans les zones où les arrêts de transport en commun sont plus dispersés.

Afin d'exploiter les fonctionnalités multimodales de MATSim et d'observer l'utilisation simultanée du réseau par les transports en commun et les voitures particulières, il faut connaître le trajet parcouru par les véhicules de transport en commun. Les m´ethodes de correspondance cartographique qui utilisent les données GPS pour identifier cet itinéraire sont assez bien explorées et constituent un domaine de recherche actif (Quddus, Ochieng et al.2007)[39]. Cependant, dans de nombreux cas, les informations GPS ne sont pas disponibles, et la collecte de ces données pour de grandes régions est coûteuse. Jusqu'à récemment, les documentations sur les algorithmes produisant cet itinéraire sans données GPS étaient rares. En 2016, le paquet PT2MATSim (Poletti 2016) [36] a été développé, un paquet d'outils complet qui facilite la cr´eation de r´eseaux multimodaux et d'horaires de transport en commun pour MATS im à partir de données disponibles Le package PT2MATS im offre des outils permettant de convertir les donn´ees de transport public provenant de HAFAS, GTFS et OSM en un horaire de transport en commun entièrement cartographié pour MATSim.

Les classes Gtfs2TransitSchedule.java et Hafas2TransitSchedule.java convertissent les informations contenues dans les formats de donn´ees de transport public en horaires MATSim non cartographiés. Comme mentionné au point

3.2.3, les fichiers OSM ne sont pas encore adaptés aux données d'horaires, cependant un autre convertisseur, la classe Osm2MultimodalNetwork.java, crée un réseau multimodal pour MATSim. Le cœur du package PT2MATSim est le PublicTransitMapper, qui implémente un pseudo-algorithme de routage qui reconstruit les itinéraires des véhicules de transport en commun en fonction de l'emplacement des arrêts, des séquences et du réseau routier. L'algorithme calcule le chemin le moins coûteux entre le premier et le dernier arrêt d'un itinéraire de transport en commun, sous la contrainte que le chemin doit contenir un ou plusieurs arrêts. Le mappeur est lancé via un fichier de configuration qui déclare les paramètres d'entrée nécessaires. Enfin, le paquetage fournit également un contrôle de plausibilité pour s'assurer que les routes de transit sont réalisables (Poletti 2019) [37]. Le fichier transitVehicles.xml décrit les véhicules spécifiques qui desservent les lignes de transport en commun. Dans la première partie du fichier, les types de véhicules sont décrits  $(bus, train, tramway, etc.), y compris leurs capacités en termes de passagers$ et les dimensions du v´ehicule. Celles-ci peuvent inclure la largeur, la longueur et l'unité équivalente (PCE) des véhicules de transport en commun. Dans la deuxième partie du fichier, les véhicules réels doivent être listés et décrits avec un identifiant et l'un des types de véhicules définis précédemment (Rieser 2016) [42]. Cela peut représenter la flotte réelle de véhicules de transport en commun du fournisseur de transport public. Alternativement, si ces données ne sont pas disponibles ou nécessaires pour la simulation, un véhicule de transport en commun peut aussi être pour chaque départ de l'horaire. Dans ce qui suit, un exemple simple d'un tel fichier.

```
<?xml version="1.0" encoding="UTF-8"?>
<vehicleDefinitions xmlns="http://www.matsim.org/files/dtd"
xmlns:xsi="http://www.w3.org/2001/XMLSchema-instance"
xsi:schemaLocation="http://www.matsim.org/files/dtd
http://www.matsim.org/files/dtd/vehicleDefinitions_v1.0.xsd">
   <vehicleType id="bus">
   <description>Hybrid bus</description>
    <capacity>
        <seats persons="28"/>
        <standingRoom persons="49"/>
    \langle/capacity>
    <length meter="12"/>
    <width meter="2.5"/>
    <accessTime secondsPerPerson="1.0"/>
    <egressTime secondsPerPerson="1.0"/>
    <doorOperation mode="serial"/>
    <passengerCarEquivalents pce="3.0"/>
   </vehicleType>
    <vehicle id="hy 0" type="bus"/>
    <vehicle id="hy 1" type="bus"/>
    <vehicle id="hy_2" type="bus"/>
    <vehicle id="hy 3" type="bus"/>
</vehicleDefinitions>
```
Figure 3.4 – Exemple de fichier transitVehicules.xml

### Chapitre 4

## Simulations Numériques

Dans le but de mettre en œuvre une simulation de transport public dans l'environnement MATSim, nous allons créer un modèle MATSim pour la r´egion de Dakar en utilisant le BRT de Dakar et ses lignes de rabattements. Les paragraphes suivants décrivent le tracé du BRT de Dakar et les données nécessaire pour sa simulation. Les étapes permettant l'exécution d'une simulation de transport public dans l'environnement MATSim seront aussi abordées.

#### 4.1 Tracé du BRT

La ligne pilote de bus sur voies réservées s'étendra sur une longueur de 18,3 km, de la Gare routière de Petersen à la Préfecture de Guédiawaye. Les temps de parcours sur cette liaison seront réduits de moitié, passant de 90 à 45 minutes. Au départ de Petersen, le BRT longe les Allées Papa Gueye Fall, puis le boulevard du Général de Gaulle jusqu'à la place de l'Obélisque. Le tracé continue sur le boulevard Dial Diop, passe devant le collège Sacré-Cœur et emprunte l'Ancienne piste jusqu'au giratoire Liberté VI. Il traverse ensuite le quartier de Grand Yoff et atteint l'échangeur de l'**Emergence Aliou SOW** au droit de la route de l'aéroport. Le tracé du BRT se poursuit en longeant les Parcelles Assainies par la route des Niayes, avant d'atteindre Fadia et Cambérène. Il délaisse la route des Niayes, au niveau de l'hôpital Dalal Jamm, pour emprunter la Corniche de Guédiawaye jusqu'à la Préfecture. Le tracé dessert au total 23 stations fermées avec des bus à plancher haut (quai hauteur 95 cm).

Quatre types de services de bus permettront d'acheminer quotidiennement environ 300.000 voyageurs par jour, avec la possibilité de dépassement au droit des stations :

- la ligne omnibus (BRT 1) Préfecture de Guédiawaye Gare de Petersen avec arrêts à toutes les stations;
- la ligne semi express (BRT 2) Préfecture de Guédiawaye Gare de Petersen avec arrêts à certaines stations;
- la ligne express (BRT 3) Préfecture de Guédiawaye Gare de Petersen avec arrêts aux stations les plus importantes;
- la ligne express (BRT 4)Grand Médine Gare de Petersen sans arrêt. Les lignes semi express et express ont pour but de réduire les temps d'arrêt en station et donc d'optimiser le temps de transport en augmentant la vitesse commerciale.

La figure suivante donne le tracé du BRT

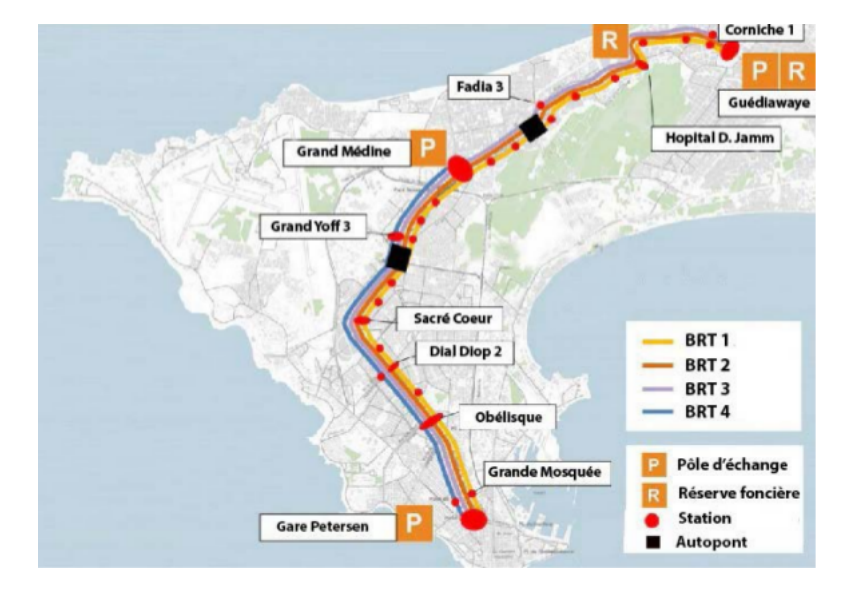

FIGURE 4.1 – Tracé du BRT de Dakar (CETUD)

### 4.2 Préparations des données

Pour la simulation explicite du transport public (pt) dans le cadre de MATSim, quatre fichiers d'entrée sont nécessaires :

un réseau (network.xml), un fichiers contenant les horaires des véhicules (transitSchedule.xml), un fichiers contenant les caractéristiques des véhicules de transport public (transitvehicules.xml) et un fichiers de configuration (config.xml). Les paragraphes suivants décrivent le développement de ces fichiers pour le scénario du BRT de Dakar et les lignes de rabattement.

#### 4.2.1 Implémentation du réseau de Dakar

Les réseaux se composent de nœuds et de liens avec des identifiants individuels. Les nœuds sont décrits par leurs coordonnées  $x$  et y. Les liens contiennent des informations supplémentaires telles que la connexion vers et depuis les nœuds. De plus, ils possèdent des attributs décrivant les caractéristiques liées au trafic, telles que la longueur de la liaison, la capacité de d´ebit, la vitesse de d´eplacement maximale permise sur la liaison, le nombre de voies disponibles ainsi que les modes autorisés sur les liaisons, etc (Horni, Nagel et al.). Les fichiers de réseau sont généralement convertis à partir de données OpenStreetMap (OSM). Comme mentionné précédemment, plusieurs outils existent pour transformer les données OSM en un réseau routier MATSim. Pour les scénarios développés dans ce mémoire, les données OSM contenant les routes pertinentes ont été utilisées grâce à JOSM (Java Open Street Map Editor). En effet, un plugin pour l'éditeur JOSM (Java Open Street Map Editor) (JOSM, 2014), est disponible, ce qui simplifie le processus de création et de modification des réseaux MATSim. Ce plugin s'intègre entièrement à JOSM, en bénéficiant de ses fonctionnalités intégrées. L'éditeur de réseau MATSim JOSM permet au lecteur de prévisualiser, de modifier et d'enregistrer un réseau MATSim directement à partir de la carte. Un support de base pour la conversion et l'édition des réseaux de transport public est implémenté. Le plugin permet le post-traitement automatique d'un réseau en supprimant les nœuds et les liens intermédiaires inutiles. La figure  $4.2$ montre le réseau de dakar dans JOSM.

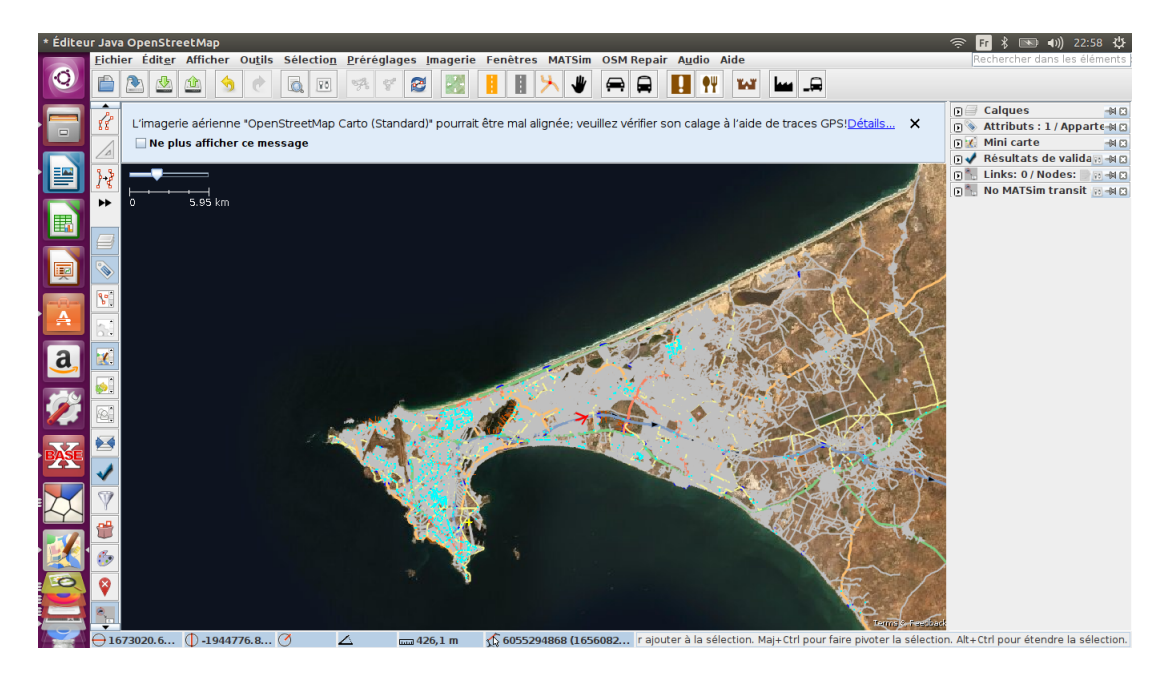

FIGURE  $4.2 - R\acute{e}seaux$  de Dakar dans JOSM (Source : Auteur)

#### 4.2.2 Horaire des transports publics (transitSchedule)

Comme décrit dans la section 3.3.2, le fichier *transitSchedule.xml* peut être considéré en deux sections. Dans la première section de ce fichier, l'infrastructure physique du service de transport public est décrite (transitStops). Chaque installation d'arrêt (stopFacility) desservie par le fournisseur de transport en commun est répertoriée ici. Ce sont les endroits où les passagers peuvent descendre et monter dans les véhicules de transport en commun. Ils sont décrits par des coordonnées, un identifiant et une référence à un lien de réseau. Malheureusement, pour le BRT de la région de Dakar, les données d'horaires de transport en commun existantes (GTFS) ne sont pas disponibles. Mais nous avons utilis´e des alternatives de contournement pour la simulation du BRT de Dakar. Le fichiers suivant décrit le l'horaire d'un véhicule (Les lignes semi express) pour le BRT de Dakar.

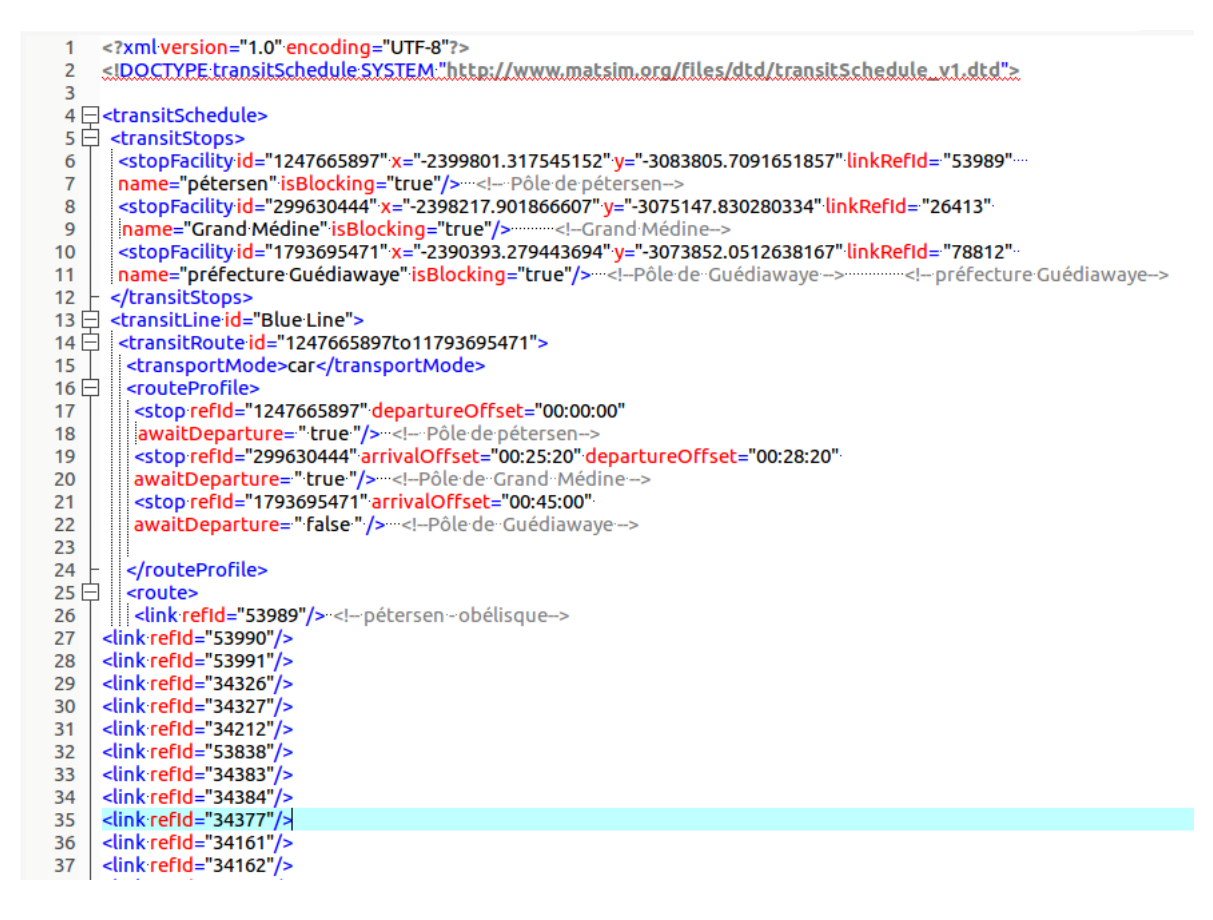

FIGURE  $4.3$  – Horaire d'un véhicule(transitSchedule) du BRT de Dakar

#### 4.2.3 Véhicules de transport public(transitVehicles)

Comme énoncé dans la section  $3.3.2$ , le fichier transitVehicles.xml décrit les véhicules spécifiques qui desservent les lignes de transport en commun. Dans la première partie du fichier, les types de véhicules sont décrits (bus, train, tramway, etc.), y compris leurs capacités en termes de passagers et les dimensions du v´ehicule. Celles-ci peuvent inclure la largeur, la longueur et l'unité équivalente (PCE) des véhicules de transport en commun. Dans la deuxième partie du fichier, les véhicules réels doivent être listés et décrits

avec un identifiant et l'un des types de véhicules définis précédemment (Rieser 2016)[42]. Cela peut représenter la flotte réelle de véhicules de transport en commun du fournisseur de transport public.

#### 4.2.4 Configuration

Les réglages et paramètres de configuration d'une simulation MATSim sont stockés dans un fichier  $\mathbf{confq}.\mathbf{xml}$ . Ce fichier établit la connexion entre l'utilisateur et la simulation. Il s'agit essentiellement d'une liste de réglages et de paramètres qui déterminent le comportement de la simulation. Chaque paramètre et sa valeur sont répertoriés et classés dans des groupes ou modules  $(Ri)$  [42]. Les informations de base, telles que les chemins d'accès aux différents fichiers de données d'entrée, mais aussi les paramètres définissant le système de coordonnées, le facteur de débit de capacité, le facteur de débit de stockage et le nombre d'itérations, parmi beaucoup d'autres, couvrant chaque étape du cycle MATSim, peuvent être spécifiés dans ce fichier.

#### 4.2.5 Exemple d'exécution de la simulation Matsim transport public (pt)

Les étapes suivantes nous permettent d'exécuter l'exemple de simulation fourni :

- Télécharger la dernière version de MATSim
- Décompressez la version
- Créer un répertoire avec le nom "pt-tutorial" dans le répertoire release. Le répertoire "pt-tutorial" doit être au même niveau que le répertoire "matsim-0.x.0.jar" ou le répertoire "libs" inclus dans la version.
- $-$  stocker tous les fichiers d'entrée dans le répertoire "pt-tutorial"
- Lancer une simulation avec :

#### java -Xmx2048m -cp matsim-0.10.1.jar org.matsim.run.Controler pt-tutorial/config.xml

- La sortie sera générée dans output/pt-brt,
- Visualiser dans VIA

### 4.3 Visualisation des résultats MATSim dans Via

Via a été développé à l'origine à Senozon depuis 2011 et était connu sous le nom de Senozon Via. En janvier 2018, la propriété de Via a été transférée à Simunto, qui continue de maintenir et de développer davantage Via [47]. Via permet de travailler avec des données MATSim et d'autres grands ensembles de données spatio-temporelles.

Il prend directement en charge le chargement des fichiers d'entrée et de sortie MATSim typiques. Le réseau et les installations de MATSim peuvent être facilement visualisés. Une multitude de données peuvent être extraites par Via des fichiers d'événements de MATSim, par exemple les trajectoires des véhicules, les temps d'activité et les volumes de liaison. Les figures suivantes (figure 4.5, figure 4.6, figure 4.7 et figure 4.8) montrent les fichiers de sorties de la simulation Matsim du BRT de Dakar visualisé dans Via.

### Le réseau de Dakar dans Matsim

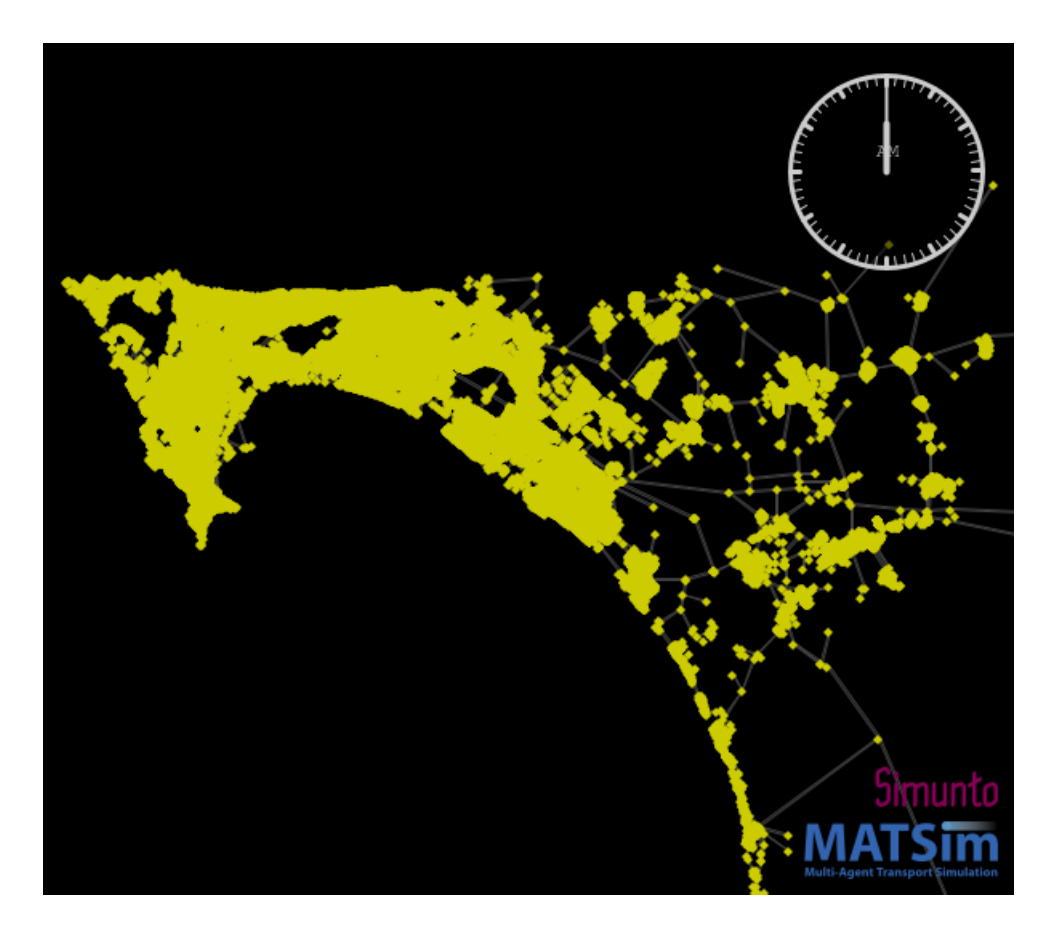

FIGURE  $4.4$  – Réseau de Dakar dans Via (Source : Auteur)

Le réseau de Dakar ou l'infrastructure physique du service de transport sous forme cartographique produit par l'outil Matsim visualisé sous Via. Il est composé de plus de 39706 nœuds et de 153526 liaisons.

La répartition du réseau routier selon la catégorie montre qu'à Dakar, la « Voirie urbaine » est prédominante avec 382km, soit 76,1 % de l'ensemble de la région.

### Tracé du BRT de Dakar dans Matsim

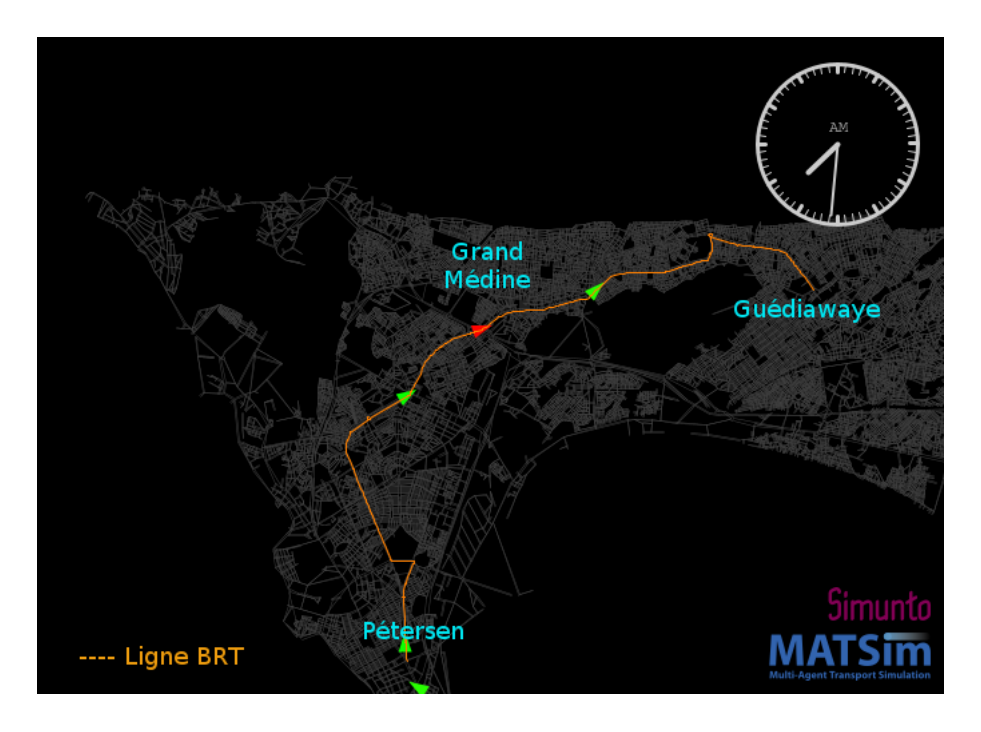

FIGURE  $4.5$  – Tracé du BRT de Dakar dans Via (Source : Auteur)

Comme mentioné dans la section 4.1, le BRT s'étendra sur une longueur de 18,3 km, de la Gare routière de Petersen à la Préfecture de Guédiawaye. L'infrastructure est constituée d'un couloir réservé et de voies dédiées à la circulation générale. Le couloir sera muni de voies de dépassement en station pour augmenter la capacité du BRT et augmenter la vitesse opérationnelle. Le couloir sera géré par des feux de circulation à toutes les intersections traversées. Il y'aura 23 stations (points d'arrêts) le long du tracé dont trois terminaux (pôles d'échanges) à Guédiawaye, Grand Médine et gare de Petersen :

- le pôle d'échange de Guédiawaye situé devant la mosquée Souleymane BAAL de Guédiawaye. Ce pôle comprend un terminus de bus pour faciliter le transfert des voyageurs du BRT vers les modes de transport de plus petite capacité (AFTU, DDD) et vice-versa;
- le pôle d'échange de Grand Médine, situé à proximité de la route de l'aéroport et de l'échangeur de l'Emergence, exactement au croisement entre la route provenant de Nord-Foire, appelée « Tally Boubess » et la route des Niayes où sera réalisé un pôle d'échanges BRT/bus com-

prenant un parc-relais. Le parc-relais comprend des places pour les taxis et voitures particulières ainsi que d'autres commodités (local de gardiens, local pour assurer la gestion du pôle, des lampadaires, des caméras de surveillance ainsi que du mobilier);

— le pôle d'échanges de Petersen qui sera créé à l'intérieur de la gare du même nom comprend un terminus de bus pour faciliter le transfert des voyageurs du BRT vers les modes de transport de plus petite capacité (AFTU, DDD) et vice-versa.

### Quelques ligne de rabattement de BRT

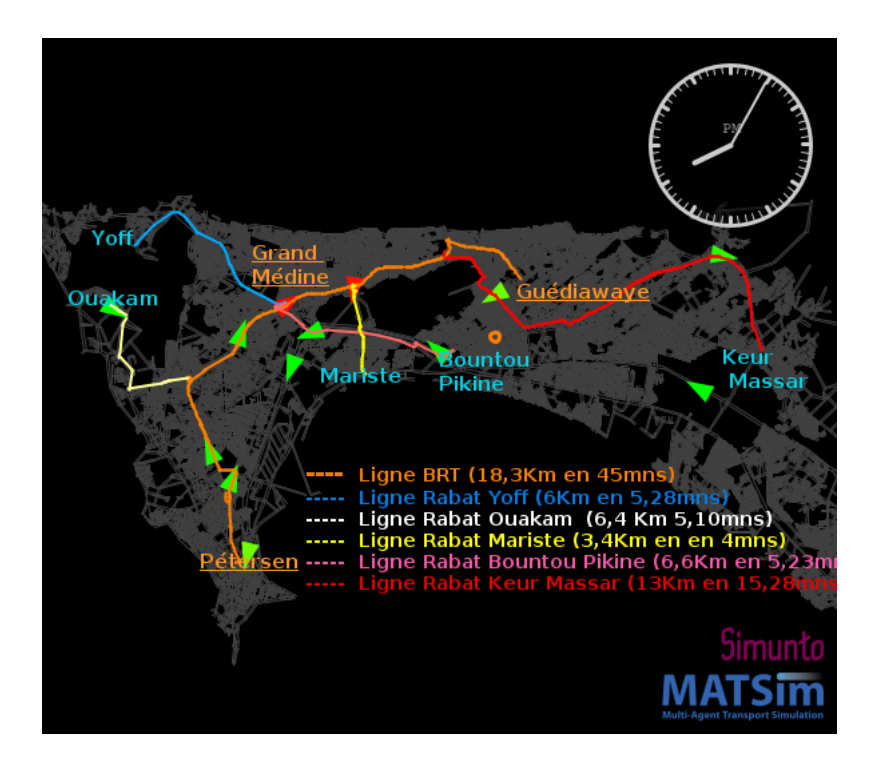

Figure 4.6 – Lignes de rabattement du BRT dans Via (Source : Auteur)

### Quelques véhicules en route pour une journée

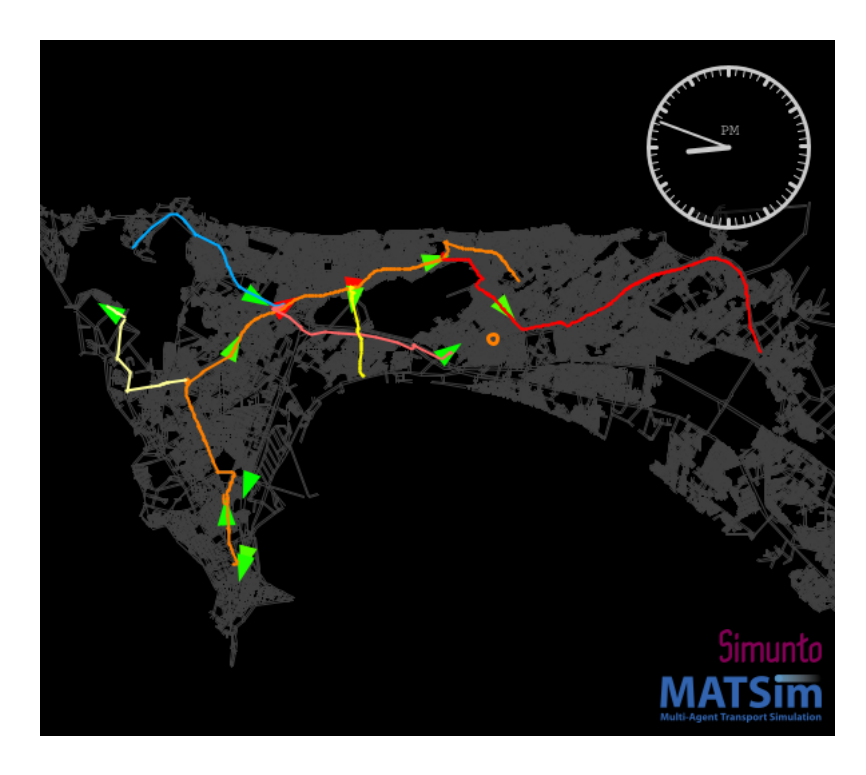

 $\tt{FIGURE\ 4.7}-Quelques v\'ehicules en route du BRT dans Via (Source: Auteur)$ 

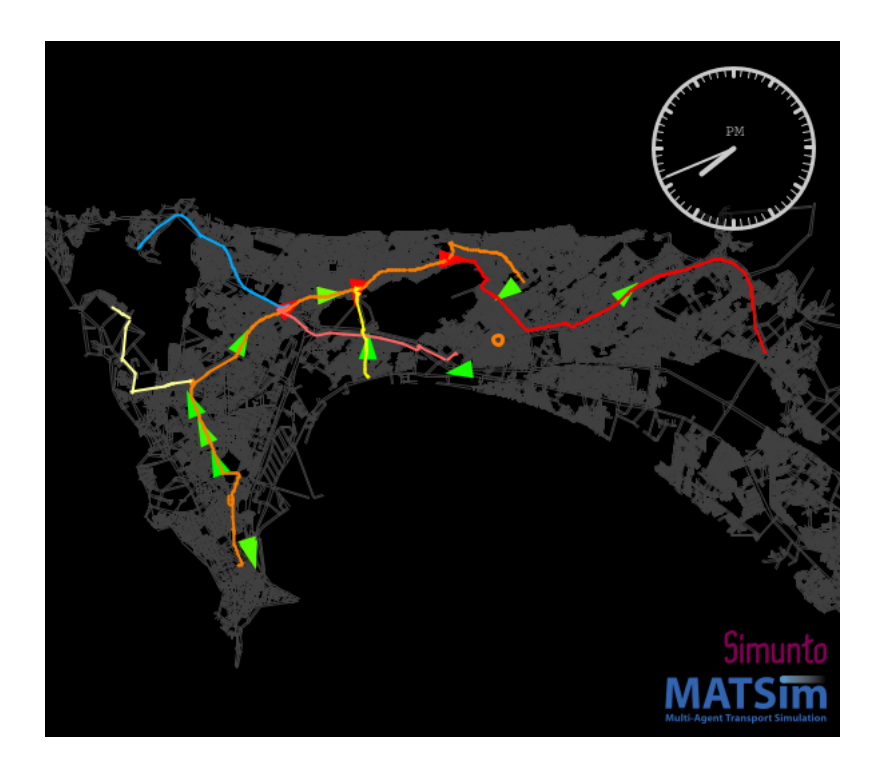

FIGURE 4.8 – Quelques véhicules en route du BRT dans Via (Source : Auteur)

La force de l'outil MATSim réside dans sa capacité à produire des simulations puis à les restituer sous forme cartographique. Les Figures  $4.6$ ,  $4.7$  et  $4.8$  montrent la cartographie du réseau BRT avec quelques lignes de rabattement pour une journée dans l'agglomération de Dakar. Par ailleurs, des études de demande de projet BRT montrent que les lignes rabattement alimenteront le BRT à hauteur de  $60\%$ ; la viabilité et la durabilité des investissements sur le projet de BRT dépendent fortement de la mise en place des lignes de rabattement efficaces pour permettre l'intermodalité et l'intégration tarifaire du futur réseau de transport public urbain de Dakar.

### Statistique des véhicules en route pour une journée

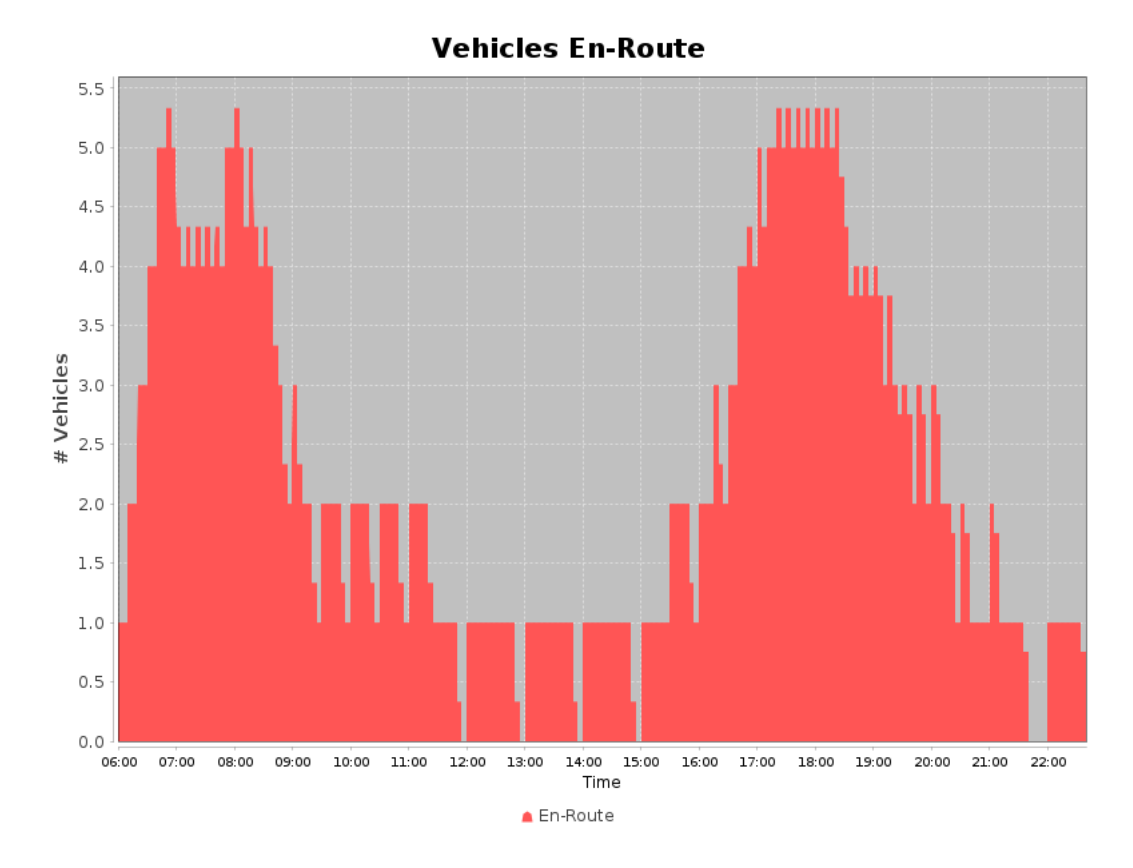

FIGURE  $4.9$  – Statistique des véhicules en route du BRT dans Via (Source : Auteur)

### Statistique Départs, Arrivés et des véhicules en route pour une journée

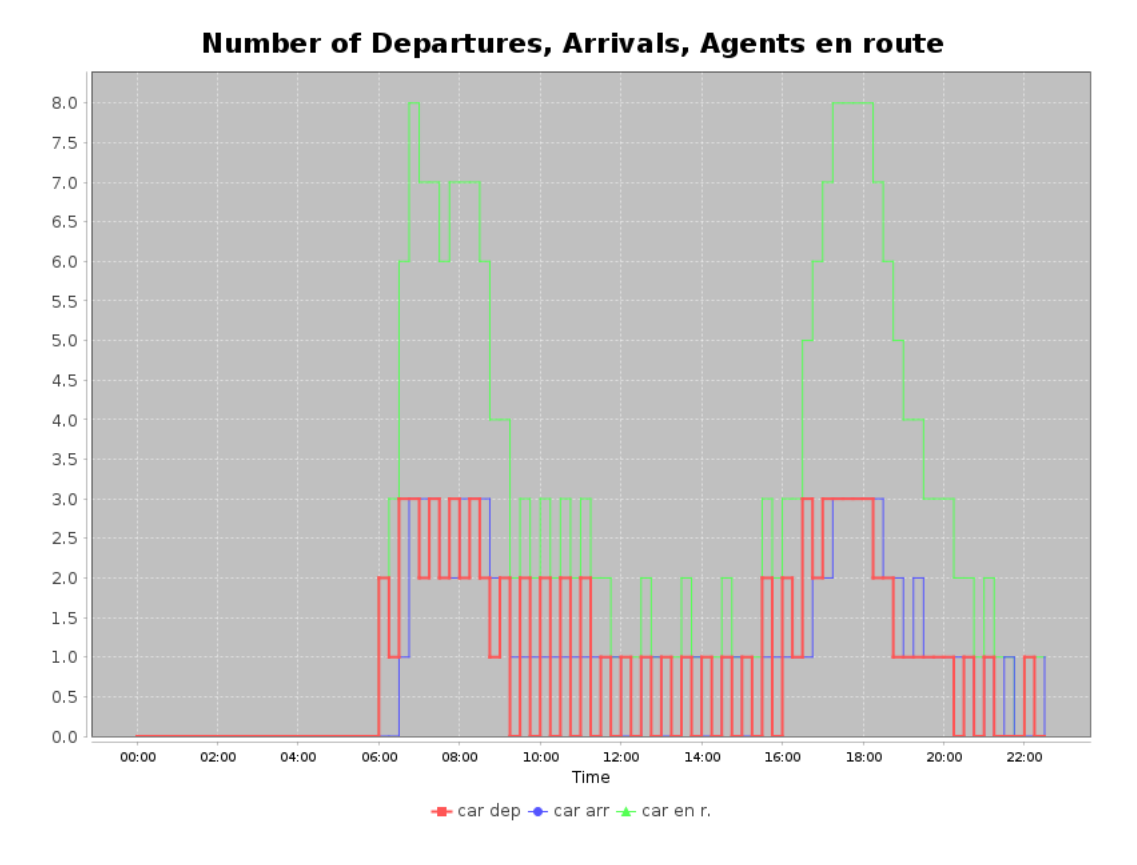

FIGURE 4.10 – Statistique Départs, Arrivés et des véhicules en route du BRT dans Via (Source : Auteur)

Le BRT fonctionnera de 06 heures à 22 heures avec une fréquence très  $\acute{e}$ levée aux heures de pointes (7h-10h et 16h-19h) et une fréquence réduite en dehors des heures de pointes (Figures 4.9 et 4.10 ) L'intervalle de passage des bus est de 06 heures/jour aux heures de pointe (7h-10h et 16h-19h) et 10 heures/jour en heures creuses. Selon le CETUD le BRT comprendra une offre d'environ 144 autobus articulés modernes à plateforme surélevée, d'une capacité de 150 passagers chacun. Ainsi, la fréquence sera de 2mn pour le service express à l'heure de pointe.

### Conclusion et perspectives

Ce mémoire de recherche a mis en œuvre un modèle MATSim multimodal à grande échelle pour la pour la ville de Dakar. La principale préparation des données a consisté à faire la modélisation explicite du transport public particulièrement le BRT de Dakar et quelque lignes du réseau AFTU dans l'environnement de Matsim. C'est ce qui nous a permis d'avoir un aperçu globale sur l'état système et le comportement des véhicules (Figure 4.6, Fiqure  $\angle 4.7$  et Figure  $\angle 4.8$ .

A l'heure actuelle le BRT est en phase de réalisation. Mais ce projet de recherche représente la première étape d'un processus visant à fournir des modèles capables de saisir avec précision les subtilités de notre environnement de transport public. En effet, la simulation du trafic basée sur les agents s'avère efficace dans de nombreuses questions de planification des transports. Et MATSim, avec son cadre intégré de modélisation multi-agents basé sur l'activité, présente une solution prometteuse pour l'analyse des transports publics nécessitant des réponses dynamiques à la demande au niveau individuel.

En perspective avec le démarrage du TER(Train Express Régional), nous avons jugé utile de faire une étude de la restructuration globale du réseau de transport en commun (réseau AFTU, le réseau DDD et lignes de rabattement du BRT ) de la ville de Dakar pour une meilleure desserte du reste de l'agglomération par les transports en commun.

En effet selon le CETUD cette restructuration " vise particulièrement à favoriser une augmentation de l'usage des Transports Collectifs dans la région de Dakar en proposant un réseau métropolitain restructuré, optimisant l'utilisation du BRT et du TER, sans pénaliser les usagers des autres modes de transport. L'objectif est de maximiser la commodité dans les déplacements. Egalement, il faudra réduire le nombre de correspondances, permettre la desserte efficace des zones en déficit d'offre et assurer la viabilité économique de l'exploitation du réseau de transport en commun ". On espère que ces projets pourront encourager les opérateurs et les décideurs à investir dans les simulations basées sur les agents et à en tirer profit. Parce que la modélisation

est un outil indispensable à la planification des transports. Et l'enjeu majeur consiste à accroître les performances des réseaux (accessibilité, ...) tout en optimisant parallèlement leur coût général au regard du périmètre  $o$ pérationnel associé.

## Bibliographie

- [1] Axhausen, K. W. (2000). "Activity-based modelling : Research directions and possibilities." Arbeitsberichte Verkehrs- und Raumplanung 48.
- [2] Balmer, M. (2007). Travel demand modeling for multi-agent transport simulations Algorithms and systems, Eidgenössische Technische Hochschule Zürich.
- [3] Balmer, Michael, Kay W. Axhausen, and Kai Nagel (2006). Agent-Based Demand-Modeling Framework for Large-Scale Microsimulations.",Transportation Research Record : Journal of the Transportation Research Board : 125-134.
- [4] Ben-Dor, Golan, Dmitrieva, Bella, Maciejewski, Michal, Bischoff, J., Ben-Elia, E., and Benenson, I. (2017),MATSim simulations in the Tel Aviv Metropolitan Area : Direct competition between public transport and cars on the same roadway, hEART 2017 : 6th Symposium of the European Association for Research in Trasnportation. Haifa, Israel.
- [5] Bhat, C. R., Paleti, R., Pendyala, R. M., and Goulias, K. G. (2013). SimAGENT Activity-Based Travel Demand Analysis, Southern California Association of Governments.
- [6] Bösch, P. M. and F. Ciari (2015). A Multi-Modal Network for MATSim. 15th Swiss Transport Research Conference. Ascona.
- [7] Caliper(2019)."TransCADTransportationPlanning Software."Retrieved05/2019,from https ://www.caliper.com/tcovu.htm.
- [8] Castiglione, Joe, Mark Bradley, and John Gliebe (2015), Activity-Based Travel Demand Models : A Primer. Washington, D.C., Transportation Research Board
- [9] Cervero, Robert(2004), Transit-Oriented Development in the United States : Experiences, Challenges, and Prospects, Washington, D.C., Transit Cooperative Research Program (TCRP).
- [10] CETUD. (2017). Pilot Bus Rapid Transit (BRT) Project in Dakar ; Executive Summary of safeguard documents [Projet de Bus à haut niveau de service (BRT) à Dakar; sommaire exécutif des documents de sauvegarde] Dakar : CETUD.
- [11] CETUD. (2019).Programme de Modernisation des Transports. Extrait le 2 avril 2020, de http ://www.cetud. sn/index.php/projets/programme-modernisation-transports
- [12] DAT.Mobility(2019). Transport modelling : OmniTRANS. Retrieved 05/2019, from https  $\frac{\cdot}{\text{www.dat.nl/en/solutions}/\text{transport-modelling}}$ omnitrans/.
- [13] Dijkstra, Edsger W.(1959),"Transport modelling : OmniTRANS." ,Retrieved 05/2019, from https  $\frac{\cdot}{\text{www.dat.nl/en/solutions}/\text{transport-modelling}}$ omnitrans/.
- [14] Geroliminis, Nikolas, Nan Zheng, and Konstantinos Ampountolas. (2014). "A three-dimensional macroscopic fundamental diagram for mixed bi-modal urban networks." Transportation Research Part C 42 : 168-181.
- [15] Google(2016). "GTFS Static Overview." Retrieved 05/2019, from https ://developers.google.com/transit/gtfs/.
- [16] HaCon (2019). "HAFAS : Trip Planner und Travel Companion." Retrieved 05/2019, from https ://www.hacon.de/loesungen/trip-planner-und-travel-

companion/.

- [17] Hoogendoorn, S. P. and P. H. L. Bovy (2001).State-of-the-art of Vehicular Traffic Flow Modelling. Proceedings of the Institute of Mechanical Engineers. Part I : Journal of Systems and Control Engineering 215(4) : 283-303.
- [18] Horni, Axhausen,K.W. and Kai Nagel (2016), The Multi-Agent Transport Simulation MATSim. London, Ubiquity Press Ltd.
- [19] INRO (2019), "Emme : The World's Most Trusted Transportation Planning Software.",Retrieved 05/2019, from https ://www.inrosoftware.com/en/products/emme/.
- [20] JOSM (2014), text"Java OpenStreetMap Editor." from https ://josm.openstreetmap.de/.
- [21] Jürgens, L. and F. Fritsch  $(2017)$ . "Mobilitätskonzept für den Landkreis Wunsiedel." Bürgerforum Wunsiedel.
- [22] Kühnel, N. (2018). Applied Transport Modelling with MAT-Sim, Professorship for Modelling Spatial Mobility, Technische Universität München.
- [23] Macal, C. M. and M. J. North (2010). "Tutorial on Agentbased Modeling and Simulation." Journal of Simulation 4 : 151-162.
- [24] Matsim Dakar https ://www.matsim.org/gallery/dakar
- [25] Menendez, Monica, Kay W. Axhausen, and Nikolaos Geroliminis.(2016). NetCap : Intermodale Strecken-/Linien- und Netzleistunggsfähigkeit : Schlussbericht 2004/032. 1563, Schweizerische Vereinigung der Verkehrsingenieure und Verkehrsexperten (SVI).
- [26] Nagel, K. (2016), Can I run MATSim with sample populations, e.g. with 10% of the true population size ?", Retrieved 06/2019, from https ://github.com/matsim-org/matsim-codeexamples/wiki/faq-48955430.
- [27] Nuzzolo, A. and U. Crisalli (2009) , The Schedule-Based Modelling of Transportation Systems : Recent Developments, Schedule-Based ;oedling of Transportation Networks : Theory and Applications. N. H. M. Wilson and A. Nuzzolo, Springer. 46 : 1-26.
- [28] OECD (2011). Regional Typology, Organization for Economic Cooperation and Development.
- [29] OpenStreetMap (2018), "OpenStreetMap Overpass API." Retrieved August 8, 2018, from https ://wiki.openstreetmap.org/wiki/Overpass API.
- [30] OpenStreetMap contributors (2019). Planet dump retrieved from https ://planet.osm.org.
- [31] OpenStreetMap Wiki (2017), "About OpenStreetMap." Retrieved 05/2019.
- [32] OpenStreetMap Wiki (2017)."Elements.", Retrieved 05/2019,from https ://wiki.openstreetmap.org/wiki/Elements.
- [33] Ordóñez, S. and A. Erath (2011). Semi-Automatic Tool for Map-Matching Bus Routes on High-Resolution Navigation Networks. 16th International Conference of Hong Kong Society for Transportation Studies. Hong Kong, Hong Kong Society for Transportation Studies. 727.
- [34] Ortúzar, J. d. D. and L. G. Willumsen (2011) Modelling Transport. Chichester, West Sussex, John Wiley and Sons Ltd.
- [35] Peeta, S. and A. K. Ziliaskopoulos (2001), Foundations of Dynamic Traffic Assignment : The Past, the Present and the Future,Networks and Spatial Economics 1(3-4) : 233-265.
- [36] Poletti, F. (2016),Public Transit Mapping on Multi-Modal Networks in MATSim, nstitut für Verkehrsplanung und Transportsysteme. Zürich, Eidgenössische Technische Hochschule Zürich. Master.
- [37] Poletti, F. (2019),"PT2MATSim.",Retrieved 06/2019, from https ://github.com/matsim- org/pt2matsim.
- [38] PTV Group(2019). "PTV Visum."Retrieved 05/2019, from https ://www.ptvgroup.com/de/loesungen/produkte/ptvvisum/.
- [39] Quddus, Mohammed A., Washington Y. Ochieng, and Robert B. Noland. (2007). Current map-matching algorithms for transport applications : State-of-the art and future reserach directions,Transportation Research Part C 15 : 312-328.
- [40] Rasouli, S. and H. Timmermans (2014),"Activity-based models of travel demand :promises, progress and prospects." .International Journal of Urban Sciences 18 : 31-60.
- [41] Rieser, M. (2010), Adding Transit to an Agent-Based Transportation Simulation : Concepts and Implementation, Faculty V Mechanical Engineering and Transport Systems. Berlin, Technical University of Berlin.
- [42] Rieser, M. (2016).Modeling Public Transport ,The Multi-Agent Transport Simulation MATSim. A. Horni, K. Nagel and K. W. Axhausen. London, Ubiquity Press : 105-110.
- [43] Rieser, M. (2018). "Class CreatePseudoNetwork." MAT-Sim API Specification. Retrieved June 3,2018,from https ://www.matsim.org/apidocs/core/0.4.0/org/ matsim/pt/utils/CreatePseudoNetwork. html.
- [44] Rieser, M., Métrailler, D., and Lieberherr, J. (2018),Adding Realism and Efficiency to Public Transportation in MAT-Sim,18th Swiss Transport Research Conference. Monte Verità, Ascona.
- [45] Rieser,W Axhausen, Kay, Andreas Horni, and Kai Nagel. (2016),Generation of the Initial MATSim Input,The Multi-Agent Transport Simulation MATSim. Andreas Horni, K. Nagel and K. W. Axhausen. London, Ubiquity Press : 61-64.
- [46] Saprykin, A., Chokani, N., Abhari, R. S. (2019). Large-scale multi-agent mobility simulations on a GPU : towards high performance and scalability. Procedia Computer Science, 151, 733- 738.
- [47] Simunto (2021),Simunto Via, released in April 2021,from https ://simunto.com/via/download.
- [48] Smith, Laron, Richard Beckman, and Keith Baggerly. (1995), TRANSIMS : TRansportation ANalysis and SIMulation System.5th TRB National Transportation Planning Methods Applications Conference. Seattle.Senozon Via
- [49] SVI (2017), Schweizerische Vereinigung der Verkehrsingenieure und Verkehrsexperten.Retrieved 07/2019,from http ://www.svi.ch/web/index.php ?id=4
- [50] TransitLand(2019),Feed Registry,Retrieved 05/2019, from https ://transit.land/feed- registry/.
- [51] Wahba, M. and A. Shalaby (2008). MILATRAS : a new modeling framework for the transit assignment problem. Schedule-Based Modelling of Transportation Networks : Theory and Applications, Springer. 46 : 171-194.
- [52] Zilske, M. and N. Kühnel  $(2019)$ . "GTFS2MATSim." Retrieved 06/2019, from https ://github.com/matsimorg/GTFS2MATSim.
- [53] Zilske, Michael, Andreas Neumann, and Kai Nagel. (2015). OpenStreetMap for traffic simulation. 1st European state of the map : OpenStreetMap conference. Wien, OpenStreetMap Austria u.a. : 126-134.